# **UNIVERSIDAD AUTÓNOMA AGRARIA ANTONIO NARRO DIVISIÓN DE INGENIERÍA DEPARTAMENTO DE RIEGO Y DRENAJE**

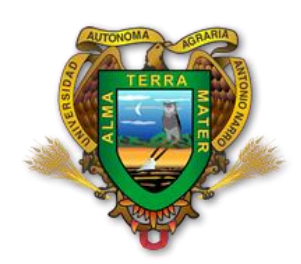

Integración de un Sistema de Información Geográfica del Acuífero de la Región Geohidrológica Cañón del Derramadero

> POR: **Jorge Antonio Kau Pérez**

> > **TESIS**

**Presentada como Requisito Parcial Para Obtener el Título de:**

**Ingeniero Agrónomo en Irrigación**

Buenavista, Saltillo, Coahuila, México

Diciembre 2014

# UNIVERSIDAD AUTÓNOMA AGRARIA ANTONIO NARRO DIVISIÓN DE INGENIERÍA

Integración de un Sistema de Información Geográfica del Acuífero de la Región Geohidrológica Cañón del Derramadero

> POR: Jorge Antonio Kau Pérez

**TESIS** Que somete a consideración del H. Jurado Examinador como Requisito Parcial para Obtener el Título de:

Ingeniero Agrónomo en Irrigación

Aprobada:

Dr. Javier de Jesús Cortes Bracho Asesor Principal Dr. Jorge Méndez González Dr. Luis Samaniego Moreno Coasesor Coasesor Ing. Arturo Monroy Nieto Universidad Autónoma Agrana **ANTONIO NARRO"** Coasesor MC. Luis Rodríguez Gutiérrez Coordinador de la División de Ingeniería nación de Ingeniería

Buenavista, Saltillo, Coahuila, México. Diciembre 2014

#### **AGRADECIMIENTOS**

<span id="page-2-0"></span>Deseo mostrar mi más sincero agradecimiento a todas aquellas personas que hicieron posible este trabajo, primeramente:

#### **Gracias a Dios**

Por regalarme la vida. ¡Pero gracias a Dios, que nos da la victoria por medio de nuestro Señor Jesucristo! [1Corintios 15:57](http://dailyverses.net/es/1-corintios/15/57)

#### **Gracias a mis padres**

Por su cariño, comprensión y apoyo incondicional. Gracias de todo corazón por guiarme en el camino de la educación. En cada momento los llevo con migo.

#### **Gracias a mi hermano**

Por sus comentarios, sugerencias, opiniones y apoyo brindado. Además de ser un buen amigo es la mejor compañía que Dios me regalo.

#### **Gracias al pueblo mexicano**

Que con el pago de sus impuestos se logra la educación pública, gracias a ello he logrado mis objetivos que comenzó desde el preescolar hasta la universidad.

# **Gracias a CONAGUA**

Por abrirme las puertas y proporcionar información acerca del Acuífero Cañón del Derramadero para que éste trabajo se llevara a cabo satisfactoriamente.

# **Gracias a mi Alma Terra Mater la Universidad Autónoma Agraria Antonio Narro**

Quien me brindó la oportunidad de estudiar y prepararme profesionalmente.

#### **Gracias al Dr. Javier de Jesús Cortés Bracho**

De quien valoro su amistad, agradezco su tiempo, paciencia y orientación en este trabajo así también que me haya permitido ser su estudiante. Gracias a su apoyo fue posible terminar este proyecto de tesis.

 $\blacksquare$ 

#### **Gracias al Dr. Luis Samaniego Moreno**

Por su amista, su tiempo y orientación para la revisión de este documento y haber logrado culminar satisfactoriamente este proyecto.

#### **Gracias al Dr. Jorge Méndez González**

Por su disposición, asesoramiento, observaciones y comentarios para este trabajo y poder culminar satisfactoriamente.

### **Gracias al Ing. Arturo Monroy Nieto**

Por su disposición, orientación, asesoramiento para culminar satisfactoriamente este trabajo.

### **Gracias a cada uno de mis maestros**

Que participaron en mi desarrollo profesional durante mi carrera, sin su ayuda y conocimiento no estaría en donde me encuentro ahora.

### **Gracias a todos mis amigos**

Que siempre estuvieron conmigo, así también por haber compartido muchas aventuras, experiencias, desveladas, y triunfos. Gracias a cada uno que en el tiempo que estuve en la UAAAN fue una de mis mejores vivencias.

*"Tan solo por la educación puede el hombre llegar a ser hombre. El hombre no es más que lo que la educación hace de él" -* Immanuel Kant-

#### **DEDICATORIAS**

<span id="page-4-0"></span>A mis padres **Octavio Kau Chimal y Florinda Pérez Roblero** por sus oraciones, su amor, apoyo, consejos, comprensión y estar siempre conmigo en momentos de dificultad y felicidad, así también por ayudarme desde mi infancia hasta hoy con los recursos necesarios para poder estudiar y lograr una meta más.

A mi único hermano **Pedro Octavio Kau Pérez** que siempre ha estado conmigo y hemos compartido grandes cosas.

Abuelos **Pedro Kau Euan (**†**) & Gertrudis Chimal Chan**, **Alberto Pérez González (**†**) & Leocadia Roblero González** porque gracias a ustedes con sus consejos experiencias y sabiduría pudieron forjar en mí una gran persona y poder lograr este grado de estudio.

A **Nataly Chan Kau y Andrea Chan Kau** las quiero y les hecho mucho de menos, a pesar de la distancia mi cariño siempre esta con ustedes.

A mi tía **Tenfora Pérez** primos **Marbey Cifuentes**, **Leyver Cifuentes**, **Alex Cifuentes**, **Abelardo Cifuentes, Brenda Pérez, Wilfrido Medina y Floriberta Soto** porque siempre he contado con ustedes para todo, gracias a la confianza que siempre nos hemos tenido, por el apoyo y amistad.

A mis **Familiares en general** gracias a todos mis tíos, tías, primos, primas, sobrinos y sobrinas que siempre me impulsaron y apoyaron para llegar hasta esta etapa de mi vida.

V

# **TABLA DE CONTENIDO**

<span id="page-5-0"></span>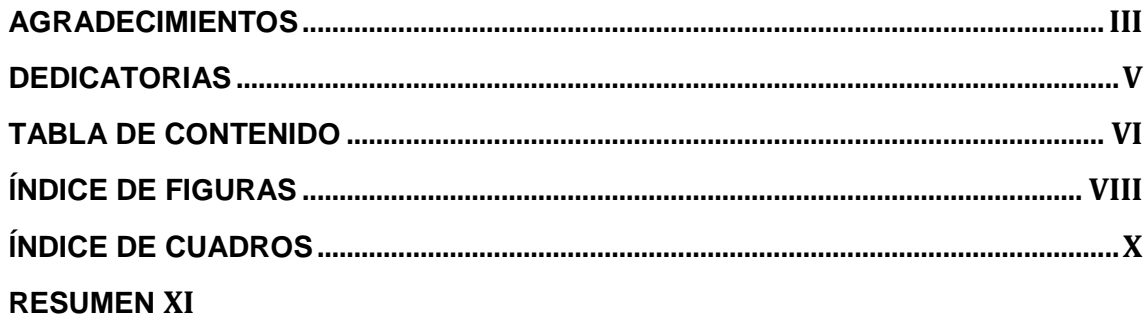

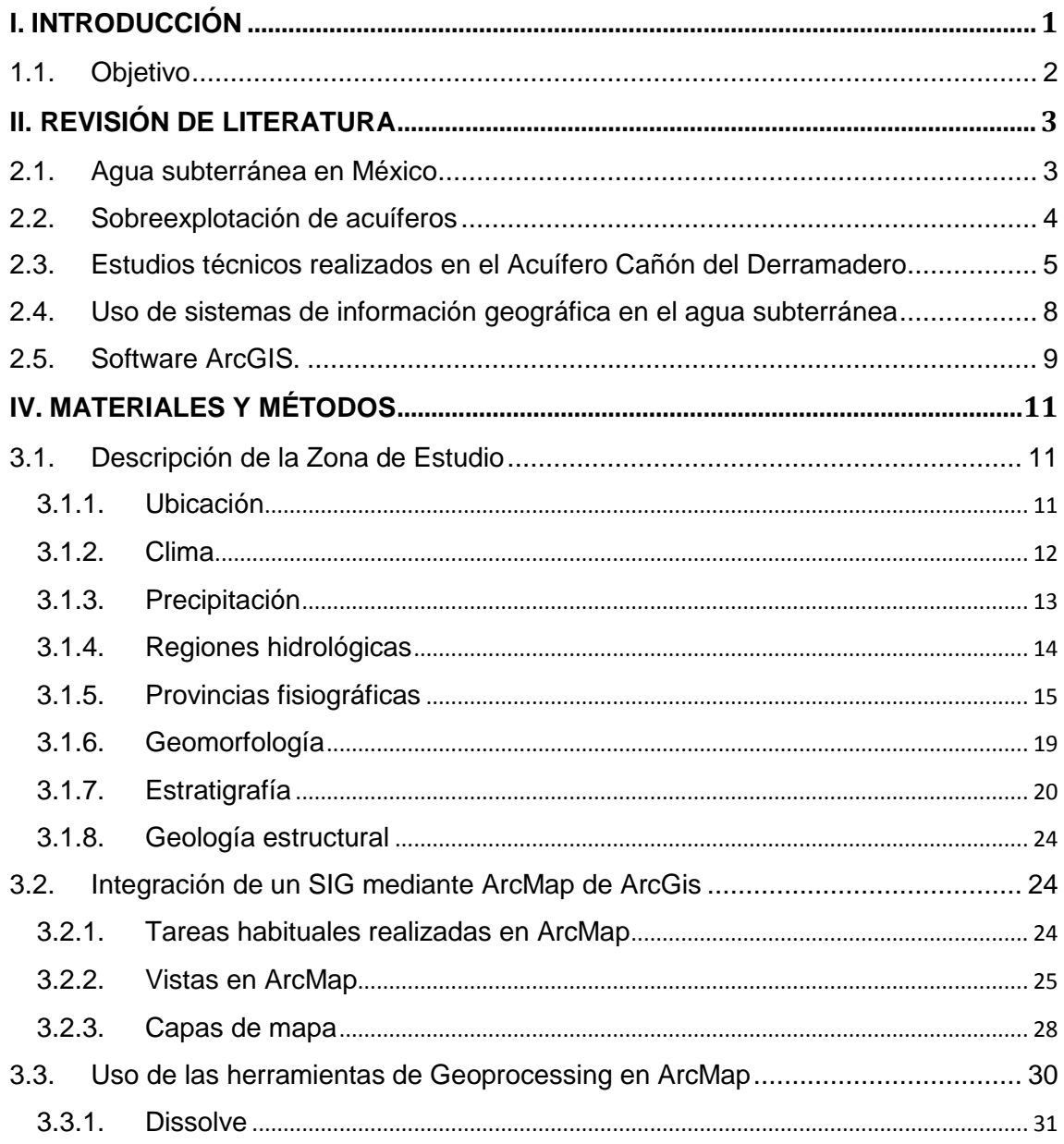

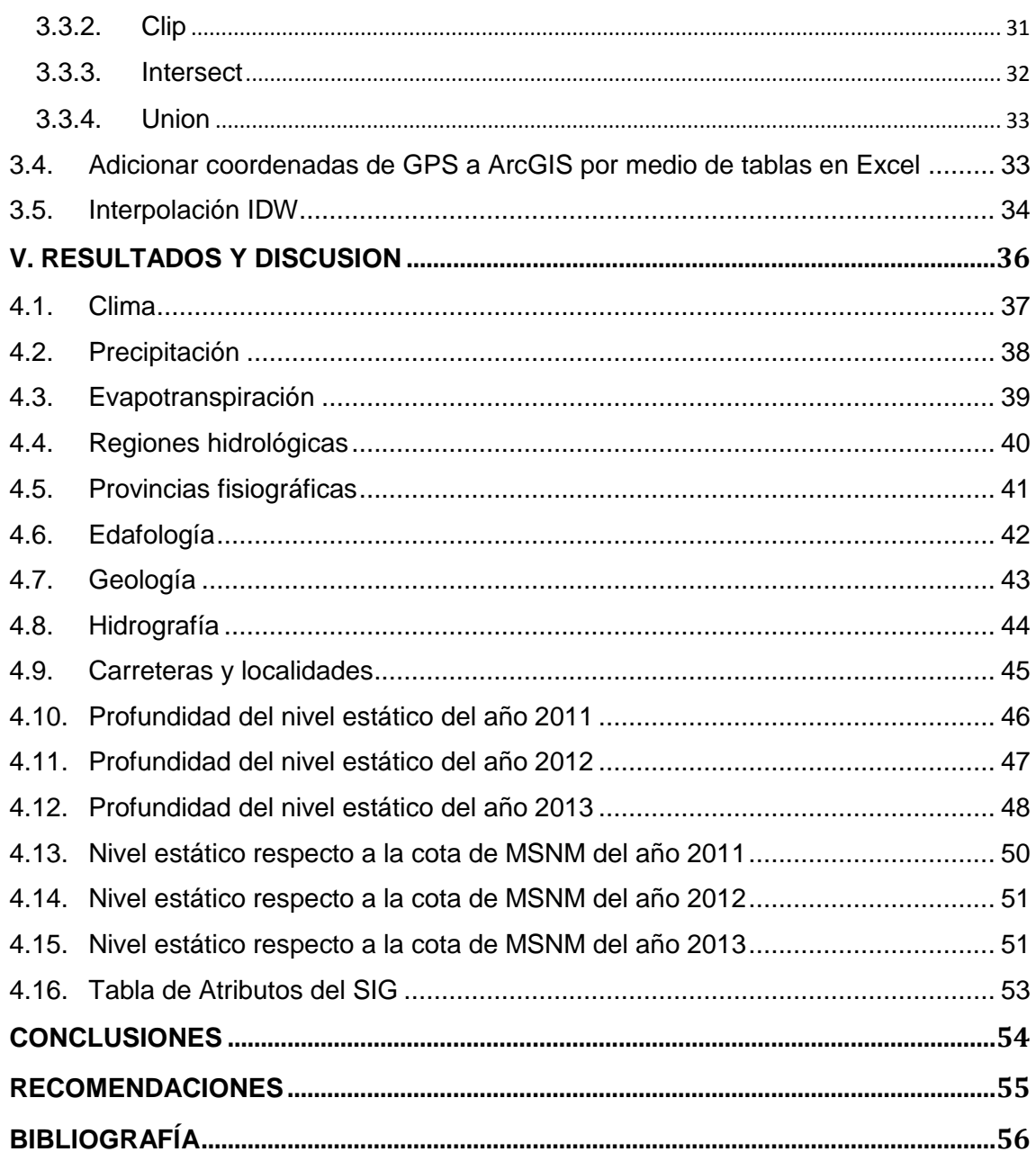

# **ÍNDICE DE FIGURAS**

<span id="page-7-0"></span>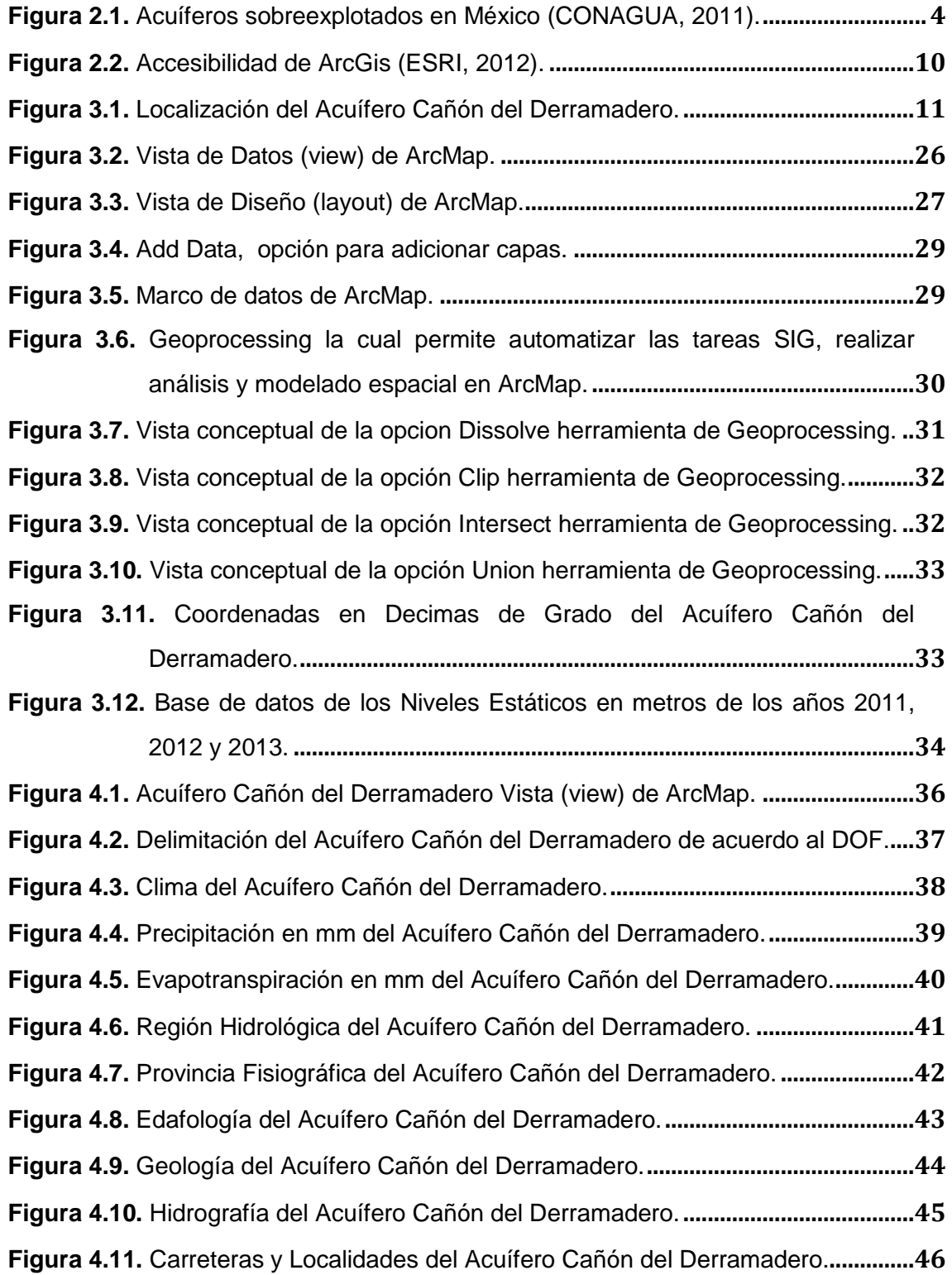

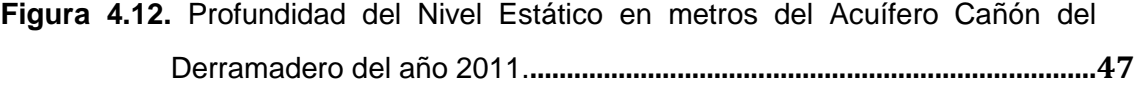

- **Figura 4.13.** [Profundidad del Nivel Estático en metros del Acuífero Cañón del](#page-58-1)  Derramadero del año 2012.**[.............................................................................48](#page-58-1)**
- **Figura 4.14.** [Profundidad del Nivel Estático en metros del Acuífero Cañón del](#page-59-0)  Derramadero del año 2013.**[.............................................................................49](#page-59-0)**
- **Figura 4.15.** [Profundidades del Nivel Estático en metros respecto a la cota de](#page-60-1)  [MSNM 2011, del Acuífero Cañón del Derramadero.](#page-60-1)**...................................50**
- **Figura 4.16.** [Profundidades del Nivel Estático en metros respecto a la cota de](#page-61-2)  [MSNM 2012, del Acuífero Cañón del Derramadero.](#page-61-2)**...................................51**
- **Figura 4.17.** [Profundidades del Nivel Estático en metros respecto a la cota de](#page-62-0)  MSNM 2013, del [Acuífero Cañón del Derramadero.](#page-62-0)**...................................52**

# **ÍNDICE DE CUADROS**

<span id="page-9-0"></span>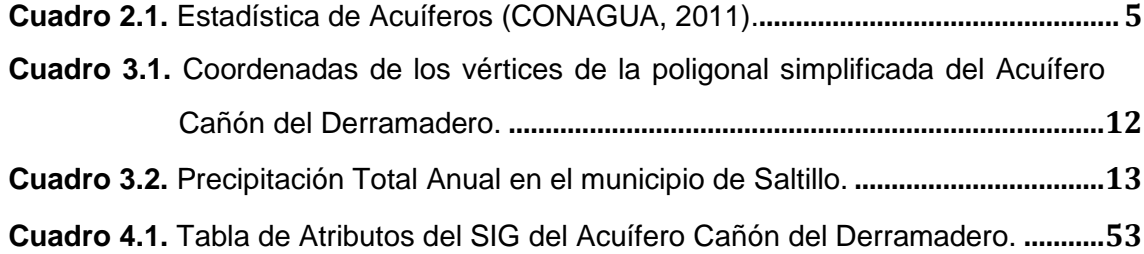

#### **RESUMEN**

<span id="page-10-0"></span>El agua subterránea es la principal fuente de agua para usos domésticos, urbanos e industriales, los acuíferos son las únicas fuentes permanentes de agua en las regiones áridas y semiáridas. El presente trabajo se enfoca en la obtención de una base de datos geohidrológicos del Acuífero Cañón del Derramadero mediante la integración de datos de niveles piezométricos y haciendo uso del software ArcGis para crear mapas que conforman Sistemas de Información Geográfica (SIG). Es por ello que se analizó el comportamiento de los niveles piezométricos del Acuífero Cañón del Derramadero mediante SIG. El sistema está integrado por un conjunto de datos geográficos tales como: polígono del acuífero, hoja de cálculo de Excel®, cota del nivel estático y coordenadas geográficas de pozos de los años 2011, 2012, y 2013; también se utilizaron las capas temáticas Clima, Precipitación, Evapotranspiración, Regiones Hidrológicas, Provincias fisiográficas, Edafología, Geología, Hidrografía, Carreteras y Localidades obtenidas de la Comisión Nacional del Agua (CONAGUA) y La Comisión Nacional para el Conocimiento y Uso de la Biodiversidad (CONABIO) respectivamente.

El SIG está desarrollado sobre el software ArcMap de ArcGIS creado por ESRI®, con una serie de aplicaciones y uso de herramientas de ArcMap tales como: clip, intersect, interpolación con IDW. Las cuales permiten visualizar, consultar, analizar y editar datos geográficos y realizar salidas cartográficas.

Con los resultados obtenidos se analizó el comportamiento piezométrico y la dirección de flujo de agua del Acuífero Cañón del Derramadero de los años 2011, 2012 y 2013 mediante la creación de mapas comparados entre sí, estos mapas conforman un sistema de información integrada y georreferenciada en el software ArcMap de ArcGIS.

Se recomienda plantear un monitoreo permanente de niveles estáticos, niveles de bombeo, evaluación de parámetros geohidrológicos y la realización de un balance en la zona de estudio de tal forma que se elaboren los mapas respectivos e integrarlos en el SIG.

**Palabras Claves:** Piezometría, Interpolación, ArcMap y ArcGis.

# **I. INTRODUCCIÓN**

<span id="page-11-0"></span>El agua subterránea es la principal fuente de agua para usos domésticos, urbanos e industriales, los acuíferos son las únicas fuentes permanentes de agua en las regiones áridas y semiáridas, que ocupan alrededor del 50% del territorio nacional. Dado a la importancia del agua subterránea el presente trabajo se enfoca en la obtención de una base de datos geohidrológicos del Acuífero Cañón del Derramadero mediante la integración de datos de niveles piezométricos y haciendo uso del software ArcGis para crear mapas que conforman Sistemas de Información Geográfica (SIG).

Los SIG se refieren a un sistema informatizado de propósito general para el manejo captación, almacenamiento, consulta, análisis y representación de información localizada geográficamente (Rhind, 1981). Los SIG son herramientas muy útiles para el manejo de información geográfica lo que ha permitido su aplicación en el presente trabajo.

Los datos obtenidos en campo de niveles estáticos de diferentes pozos que conforman al Acuífero Cañón del Derramadero, procesados en ArcMap creado por ESRI®, generará mapas conceptuales, estos son sistemas de información integrada y georreferenciada. ArcMap el software más utilizado en la actualidad ya que permite la creación de mapas que llevan implícito mensajes o resultados de análisis geográfico, puede ser utilizado para entender las relaciones existentes en información espacial geográfica, para la toma de decisiones y los resultados pueden ser representados en forma profesional de mapas, gráficos, tablas, entre otros.

# <span id="page-12-0"></span>**1.1. Objetivo**

 Analizar el comportamiento de los niveles piezométricos del acuífero de la región geohidrológica Cañón del Derramadero mediante SIG.

# **II. REVISIÓN DE LITERATURA**

#### <span id="page-13-1"></span><span id="page-13-0"></span>**2.1. Agua subterránea en México**

El agua subterránea es uno de los recursos naturales más importantes. Constituye a nivel mundial una gran proporción del agua utilizada y representa aproximadamente el 20% en México, el 50% en Estados Unidos, cerca del 30% en Canadá y el 70% en Europa. En México se aprovechan 340 zonas geohidrológicas, de las que se extraen aproximadamente 30 mil millones de m $^3$  al año, utilizándose 63% para riego, 19% para satisfacer las necesidades de agua de 55 millones de habitantes, 13% para abastecer a la industria y 5% lo aprovecha la población rural (Ayala y Garfias, 1995).

El agua no potable inducida por bombeo que numerosas poblaciones en México reciben proviene de una fuente subterránea que tiene una mineralización natural como exceso de ciertos elementos, o bien, perturbada por contaminación antrópica. En ambos casos el cambio en la calidad del agua que consume la población está relacionado con la forma de cómo se administra la extracción del agua subterránea, aspectos por demás histórico; es conocido el impacto del uso de agua con arsénico en la zona de La Laguna, Coahuila, desde tiempos ancestrales (Mayer, 2007).

La importancia del agua subterránea se manifiesta en la magnitud del volumen utilizado por los principales usuarios ya que alrededor del 37% (30.1 miles de millones de m<sup>3</sup>/año al 2009) del volumen total concesionado para usos consuntivos, pertenece a este origen. Como ya se ha mencionado, para fines de administración del agua subterránea, el país se ha dividido en 653 acuíferos, cuyos nombres oficiales fueron publicados en el Diario Oficial de la Federación (DOF) el 5 de diciembre de 2001. Para el 31 de diciembre del 2009 se tenían 282 acuíferos con disponibilidad publicados en el DOF, y al 31 de diciembre del 2010 se habían añadido otros 121 (CONAGUA, 2011).

#### <span id="page-14-0"></span>**2.2. Sobreexplotación de acuíferos**

CONAGUA (2011) relata que a partir de la década de los setenta, ha aumentado sustancialmente el número de acuíferos sobreexplotados. En el año 1975 eran 32 acuíferos, 80 en 1985, y 100 acuíferos sobreexplotados al 31 de diciembre del 2009 (Figura 2.1.). De los acuíferos sobreexplotados se extrae el 53.6% del agua subterránea para todos los usos. De acuerdo con los resultados de los estudios recientes se define si los acuíferos se convierten en sobreexplotados o dejan de serlo, en función de la relación extracción/recarga. La estadística de acuíferos se presenta en el (Cuadro 2.1.).

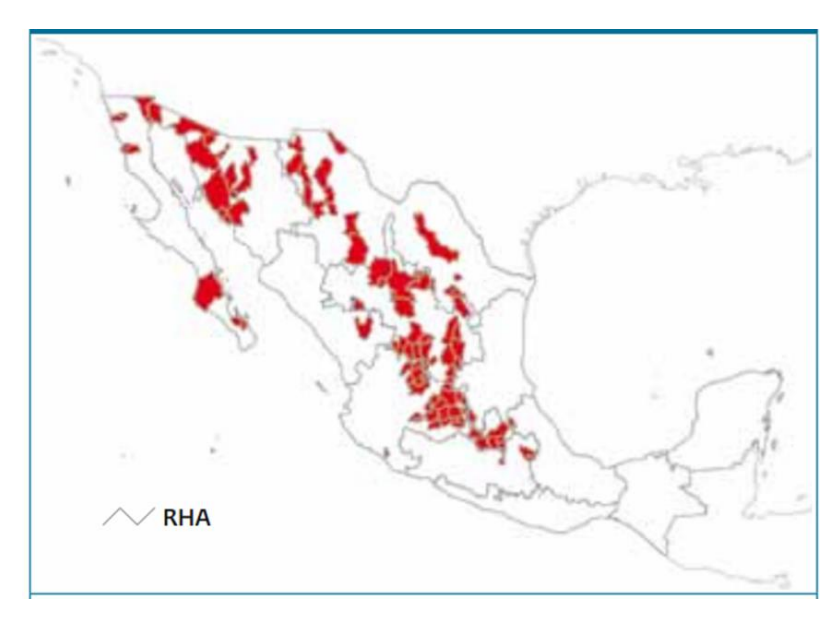

<span id="page-14-1"></span>Figura 2.1. Acuíferos sobreexplotados en México (CONAGUA, 2011).

México tiene aproximadamente 650 acuíferos en su territorio. Sin embargo, un número preocupante de ellos se encuentra sobreexplotado. De acuerdo con el Atlas de la Comisión Nacional del Agua (2009), 101 de los 282 acuíferos más importantes, que proveen 66% del agua utilizada en todo el país, se encuentran actualmente sobreexplotados, principalmente por la extracción excesiva de agua para riego agrícola. Hay dos razones que causan el uso excesivo de agua por parte de los agricultores: el alto número de usuarios de agua de riego que la extraen ilegalmente sin concesión (cerca de 42%, según cálculos del Instituto Nacional de Estadística (INE) a partir de la información de 2008 de la Comisión Federal de Electricidad (CFE)); y el sistema de subsidios del gobierno federal, que distorsiona las señales de precios de los que sí están concesionados e incentiva a los usuarios a usar más agua de la necesaria, lo que reduce la rentabilidad para realizar la tecnificación del riego (Ángeles, *etal*., 2010).

|            | T2.11 Acuíferos del país, por RHA, 2009              |                                |                |                         |                                                                                |                                            |  |
|------------|------------------------------------------------------|--------------------------------|----------------|-------------------------|--------------------------------------------------------------------------------|--------------------------------------------|--|
|            |                                                      |                                |                | Número de acuíferos     |                                                                                |                                            |  |
| <b>RHA</b> |                                                      | Sobreexplotado<br><b>Total</b> |                | Con intrusión<br>marina | Bajo el fenómeno de<br>salinización de suelos y aguas<br>subterráneas salobres | <b>Recarga</b><br>media (hm <sup>3</sup> ) |  |
|            | I Península de Baja California                       | 87                             | 8              | 9                       | 5                                                                              | 1 300                                      |  |
|            | <b>II</b> Noroeste                                   | 63                             | 13             | 5                       | $\Omega$                                                                       | 3 4 2 6                                    |  |
|            | <b>III</b> Pacífico Norte                            | 24                             | $\overline{2}$ | $\Omega$                | $\Omega$                                                                       | 3 2 6 7                                    |  |
|            | <b>IV Balsas</b>                                     | 46                             | $\overline{2}$ | $\Omega$                | $\mathbf{O}$                                                                   | 4623                                       |  |
|            | V Pacífico Sur                                       | 35                             | $\Omega$       | $\Omega$                | $\Omega$                                                                       | 2024                                       |  |
|            | VI Río Bravo                                         | 100                            | 15             | $\Omega$                | $\overline{7}$                                                                 | 5 3 0 6                                    |  |
|            | <b>VII</b> Cuencas Centrales del Norte               | 68                             | 24             | $\Omega$                | 19                                                                             | 2 3 9 2                                    |  |
|            | VIII Lerma-Santiago-Pacífico                         | 127                            | 30             | $\Omega$                | $\Omega$                                                                       | 8 1 0 2                                    |  |
|            | <b>IX</b> Golfo Norte                                | 40                             | $\overline{2}$ | $\Omega$                | $\Omega$                                                                       | 1338                                       |  |
|            | X Golfo Centro                                       | 22                             | $\Omega$       | $\overline{2}$          | $\Omega$                                                                       | 4 2 6 0                                    |  |
|            | <b>XI Frontera Sur</b>                               | 23                             | $\Omega$       | $\Omega$                | $\Omega$                                                                       | 18015                                      |  |
|            | XII. Península de Yucatán                            | $\Delta$                       | $\Omega$       | $\Omega$                | ı                                                                              | 25 316                                     |  |
|            | XIII Aguas del Valle de México                       | 14                             | 4              | $\Omega$                | O                                                                              | 2 3 3 9                                    |  |
|            | <b>Total Nacional</b>                                | 653                            | 100            | 16                      | 32                                                                             | 81707                                      |  |
|            | Fuente: Conagua. Subdirección General Técnica. 2010. |                                |                |                         |                                                                                |                                            |  |

<span id="page-15-1"></span>Cuadro 2.1. Estadística de Acuíferos (CONAGUA, 2011).

# <span id="page-15-0"></span>**2.3. Estudios técnicos realizados en el Acuífero Cañón del Derramadero**

De acuerdo a la Comisión Nacional del Agua (2009) existen algunos estudios hidrogeológicos realzados en la zona que comprende el acuífero, Entre los más importantes destacan los siguientes.

**a).** Estudio geohidrológo preliminar zona Derramadero, estado de Coahuila, elaborado en el año de 1983-1984 por Bufete Geológico y Construcciones, S.A. de C.V. para la SARH.

Incluye tanto la descripción general del área como el marco geológico, así como un censo de aprovechamientos, piezometría e interpretación hidrogeoquímica. Los objetivos del trabajo fueron: Determinar la recarga del acuífero, definir las condiciones

de explotación en que se encontraba el mismo y el volumen de agua aprovechable sin inducir efectos perjudiciales.

El censo reveló la existencia de 455 aprovechamientos, se registraron lecturas piezométricas en 90 pozos piloto, se efectuaron análisis químicos a 40 muestras de agua y se realizaron 7 pruebas de bombeo.

Concluye que alrededor del poblado Derramadero existe una clara sobreexplotación local y que los manantiales drenan un volumen de 3.9 Mm<sup>3</sup>/año. Recomienda para las áreas de Derramadero, Agua Nueva, norte de San Juan de la Vaquería y La Encantada disminuir la extracción, que para dicho año (1983) ya afectaba al acuífero.

Datos sobresalientes:

- En 1983 existían 455 aprovechamientos.
- **Extracción por pozos 12.7 Mm<sup>3</sup>/año.**
- En el poblado de Derramadero existía sobreexplotación local.
- Rendimiento de los manantiales  $3.9 \text{ Mm}^3$ /año.

**b).** Estudio de reactivación de redes de monitoreo de los acuíferos de los valles de: Monclova, Saltillo-Ramos Arizpe, Allende Piedras Negras, Cuatrociénegas-Ocampo, La Paila y Derramadero, Coah. Elaborado en el año de 1998 por Estudios y Proyectos de Agua y Tierra Rubriselva, S.A. de C.V. para la CNA.

El objetivo de este trabajo fue establecer una red de monitoreo piezométrico en 6 valles del Estado de Coahuila, uno de los cuales correspondió al Cañón del Derramadero. En este trabajo se toman en cuenta los aspectos geológicos y geohidrológicos del estudio elaborado en 1983. Se efectuaron recorridos de campo para la localización de pozos piloto mediante los cuales se integró la red piezométrica. Incluyó 31 vértices de medición, a partir de los cuales se elaboraron configuraciones de profundidad y elevación del nivel estático.

Concluye que: En la zona de Derramadero existe un acuífero confinado formado por depósitos aluviales y lutitas de la Formación Parras, mientras que hacia la periferia del valle el acuífero es semiconfinado. El acuífero recibe aportes subterráneos en prácticamente toda la periferia con excepción de la zona noroccidental, hacia donde se presenta una salida de agua subterránea. En la localidad de Derramadero hay una marcada tendencia de sobreexplotación, mientras que en el resto del valle no se observa esta característica.

Se integró la red de medición piezométrica de la CNA.

**c).** Estudio de Isótopos para las aguas subterráneas de la ciudad de Saltillo, elaborado en el año de 1994, por Malcolm Pirnie, Inc, para el fideicomiso fidagua de la ciudad de Saltillo, Coah.

Se llevó a cabo este trabajo con el fin de identificar las áreas de recarga de los acuíferos y evaluar la conexión hidráulica entre los acuíferos regionales que son explotados para el abastecimiento de agua a la Ciudad de Saltillo. Incluye a los pozos de Agua Nueva que se encuentran en la zona Cañón del Derramadero. Indica que la profundidad al nivel estático en los acuíferos alojados en calizas va desde 100 hasta 250 metros por debajo de la superficie y que la producción promedio es de 75 a 80 lps. Recolecta muestras de agua en 52 localidades, correspondientes a 44 pozos y 8 manantiales, a las cuales les efectuaron determinaciones de cationes, aniones, oxígeno 18, deuterio y tritio. Concluye que: Los análisis de tritio indican que la edad del agua subterránea es por lo menos mayor de 43 años, lo cual indica que la recarga en las calizas es pequeña. Los datos isotópicos de deuterio y oxígeno 18 indican que el agua subterránea se deriva casi de manera exclusiva de la precipitación, con cuya interpretación confirma que se está sacando más agua de los acuíferos de la que se le está almacenando como recarga.

**d).** Actualización hidrogeológica del Acuífero Cañón del Derramadero, Coah., elaborado en el año 2004, por Lesser y Asociados, S.A. de C.V.

Este trabajo tuvo como objetivo actualizar el conocimiento de las condiciones geohidrológicas que imperan en el acuífero con el objeto de establecer un diagnóstico de la evolución de los niveles del agua y contar con la información geohidrológica necesaria para determinar la recarga media anual del agua subterránea.

Entre sus actividades más importantes destacan las siguientes:

- Llevar a cabo el censo de captaciones de agua subterránea.
- Determinar el volumen de extracción de aguas subterráneas para los diferentes usos, así como cuantificar la magnitud de los componentes de la recarga natural, inducida y artificial.
- Obtener los valores de los parámetros físicos e hidráulicos regionales que rigen el movimiento del agua en el subsuelo, como son: conductividad hidráulica, espesor del acuífero, transmisividad y coeficiente de almacenamiento, que describan satisfactoriamente el comportamiento histórico y actual del recurso subterráneo.
- Afinar el modelo conceptual de funcionamiento del acuífero.
- Elaborar el balance hidrometeorológico de la subcuenca y de aguas subterráneas del acuífero.

# <span id="page-18-0"></span>**2.4. Uso de sistemas de información geográfica en el agua subterránea**

En la actualidad, existen diversas herramientas computacionales que contribuyen en la realización de estudios sobre el manejo integrado de los recursos naturales; entre estas herramientas destacan los Sistemas de Información Geográfica (SIG), los cuales permiten analizar la variabilidad espacial y temporal de los diferentes datos que conforman la información necesaria para llevar a cabo estudios o trabajos de temas de interés. En el caso concreto de los estudios hidrogeológicos, el uso del SIG es bastante reciente, y su empleo se ha impuesto a medida que se han conocido sus ventajas. Un SIG permite el almacenamiento, manejo, procesamiento y análisis de los diferentes tipos de datos que se utilizan en estudios hidrogeológicos, además facilita la elaboración de mapas temáticos para cada uno de los atributos que se definan en la base de datos; así como el análisis y procesamiento de los datos de entrada y salida de modelos matemáticos de simulación (Esteller, *etal*., 2002).

Los SIG también pueden ser programados para reemplazar una función de distribuciones probables por un valor nominal en un área de estudio concreta. Tareas de esta índole permiten mejorar la representación de la variabilidad inherente en la componente espacial de sistemas naturales como los hidrológicos. En lo que se refiere a la modelización de la componente espacial estas herramientas aceleran los procesos de desarrollo e implementación de modelos hidrológicos. Los SIG pueden actuar a modo de plataforma para la experimentación rápida de nuevas ideas y conceptos. Debemos tener en cuenta dos consideraciones que ayudan a entender mejor el valor que los SIG están adquiriendo en la construcción de modelos hidrológicos. La primera de ellas es la aceptación generalizada de que son una herramienta muy productiva. El segundo argumento hace referencia a sus importantes aportaciones de cara a la aprehensión de los sistemas y modelos hidrológicos. Estas dos circunstancias legitiman su utilización en investigaciones vinculadas a la hidrología. Más si cabe cuando en el futuro los avances en este campo dependerán de nuevas visiones y adelantos conceptuales, muchos de los cuales pueden surgir de la utilización de modelos hidrológicos en los SIG.

Maidment (1993) ha agrupado las aplicaciones de los SIG en hidrología de la siguiente manera:

- Evaluación e inventarios hidrológicos.
- Determinación de parámetros hidrológicos.
- Construcción de modelos hidrológicos sencillos (sin análisis estadístico).
- Construcción de modelos hidrológicos integrados.

La mayor parte de las aplicaciones hidrológicas llevadas a cabo en los SIG son evaluaciones de riesgos naturales y estudios de localización. Ambas tienen muchos aspectos en común e incluso poseen un cierto parecido, aunque disponen de un tratamiento diferente (Morad y Triviño, 2001).

# <span id="page-19-0"></span>**2.5. Software ArcGIS.**

ArcGIS es un completo sistema que permite recopilar, organizar, administrar, analizar, compartir y distribuir información geográfica. Como la plataforma líder mundial para crear y utilizar sistemas de información geográfica (SIG), ArcGIS es utilizada por personas de todo el mundo para poner el conocimiento geográfico al servicio de los sectores del gobierno, la empresa, la ciencia, la educación y los medios. ArcGIS permite publicar la información geográfica para que esté accesible para cualquier usuario (Figura 2.2). El sistema está disponible en cualquier lugar a través de navegadores Web, dispositivos y equipos de escritorio.

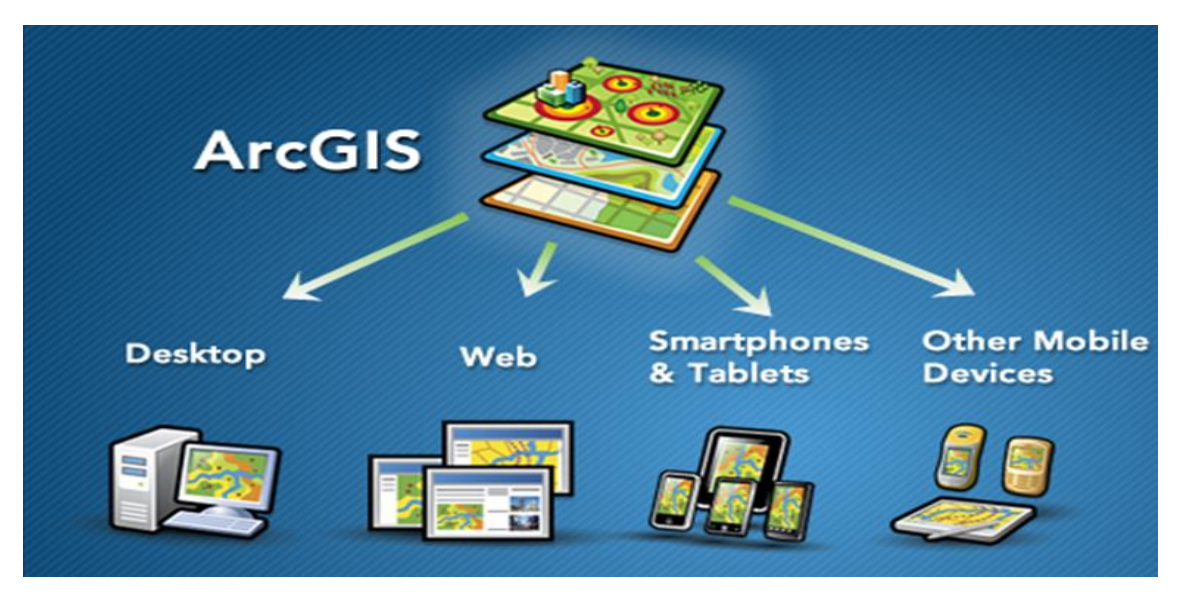

Figura 2.2. Accesibilidad de ArcGis (ESRI, 2012).

<span id="page-20-1"></span>ArcGIS permite:

- Crear, compartir y utilizar mapas inteligentes.
- Compilar información geográfica.
- Crear y administrar bases de datos geográficas.
- Resolver problemas con el análisis espacial.
- Crear aplicaciones basadas en mapas.
- Dar a conocer y compartir información mediante la geografía y la visualización.

ArcGIS modela la información geográfica como un conjunto lógico de capas o temas. Por lo tanto un SIG puede contener capas de datos para lo siguiente:

- Calles representadas como líneas de centro
- Áreas de uso del suelo que representan vegetación, zonas residenciales y empresariales.
- Áreas administrativas.
- Masas de agua y ríos.
- Polígono de parcelas que representan la propiedad de los terrenos.
- Una superficie utilizada para representar la elevación y el terreno.
- <span id="page-20-0"></span>Una fotografía aérea o una imagen de satélite para un área de interés.

Las capas de información geográfica se representan mediante una serie de estructuras de datos SIG comunes (ESRI, 2012).

# **IV. MATERIALES Y MÉTODOS**

# <span id="page-21-0"></span>**3.1. Descripción de la Zona de Estudio**

# <span id="page-21-1"></span>**3.1.1. Ubicación**

El acuífero Cañón del Derramadero se localiza en la porción sur del Estado de Coahuila (Figura 3.1.). Cubre una superficie de acuerdo al Diario Oficial de la Federación (DOF, 2007) de 948 Km<sup>2</sup> y se encuentra prácticamente en su totalidad en el Municipio de Saltillo y sólo una pequeña parte al poniente en el Municipio General Cepeda.

Al noroeste limita con el Acuífero General Cepeda Saucedo, al noreste con el Acuífero Saltillo-Ramos Arizpe, al oriente con el Acuífero Región Manzanera Zapaliname y al sur con Saltillo Sur. Existen aproximadamente 80 localidades ubicadas dentro del municipio de Saltillo y comprendidas en la zona del acuífero, las principales, por el número de habitantes son: Agua Nueva, San Juan de la Vaquería, El Derramadero, Santa Teresa de los Muchachos, Chapula, El Rancho Nuevo, Providencia y San José del Refugio.

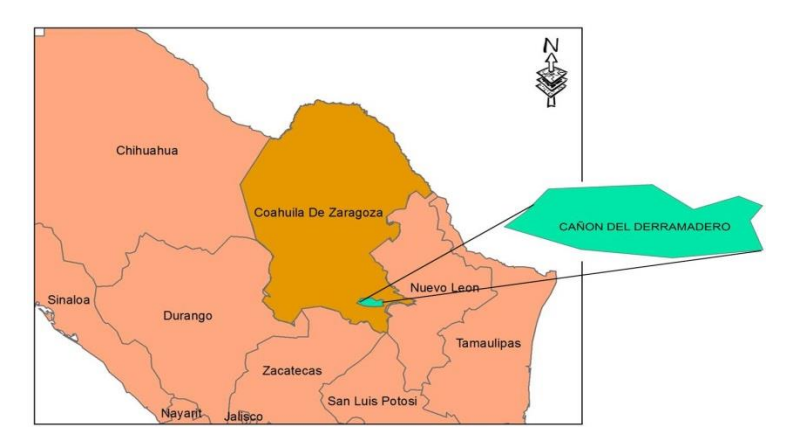

<span id="page-21-2"></span>Figura 3.1. Localización del Acuífero Cañón del Derramadero.

Los vértices y coordenadas que delimitan oficialmente al acuífero Cañón del Derramadero identificado con la clave 0502, se definen en el Cuadro 3.1.

|                |               | LONGITUD OESTE |                 |              | LATITUD NORTE  |                 |
|----------------|---------------|----------------|-----------------|--------------|----------------|-----------------|
| <b>VÉRTICE</b> | <b>GRADOS</b> | <b>MINUTOS</b> | <b>SEGUNDOS</b> | <b>GRADO</b> | <b>MINUTOS</b> | <b>SEGUNDOS</b> |
|                |               |                |                 | S            |                |                 |
| 1              | 101           | 8              | 20.2            | 25           | 20             | 47.9            |
| $\overline{2}$ | 101           | $\overline{2}$ | 41.7            | 25           | 16             | 37.1            |
| 3              | 100           | 56             | 29.9            | 25           | 18             | 51.8            |
| 4              | 100           | 53             | 12.6            | 25           | 17             | 13.8            |
| 5              | 100           | 54             | 57.4            | 25           | 14             | 45.9            |
| 6              | 100           | 53             | 10.0            | 25           | 9              | 48.5            |
| $\overline{7}$ | 101           | 5              | 33.6            | 25           | 8              | 27.5            |
| 8              | 101           | 18             | 6.5             | 25           | 9              | 53.0            |
| 9              | 101           | 28             | 36.8            | 25           | 13             | 41.6            |
| 10             | 101           | 25             | 42.2            | 25           | 16             | 10.7            |
| 11             | 101           | 22             | 33.7            | 25           | 20             | 4.2             |
| 1              | 101           | 8              | 20.2            | 25           | 20             | 47.9            |

<span id="page-22-1"></span>Cuadro 3.1. Coordenadas de los vértices de la poligonal simplificada del Acuífero Cañón del Derramadero.

<span id="page-22-0"></span>DOF, 2007.

# **3.1.2. Clima**

En el municipio de Saltillo como en la mayoría del estado se caracteriza por tener climas continentales, secos y muy secos que van desde los semicálidos hasta los templados en las partes más altas. En el sur del municipio se presentan climas del tipo seco, seco templados y semiseco templado, en el extremo suroeste se registra climas muy seco, semicálidos y semiseco templado, en la parte central se tienen climas templados y una pequeña porción de clima semifrío en la cercanía de la concordia, en el extremo norte aledaño a la cabecera municipal se presentan mayormente el clima seco, seco muy cálido y cálido.

En el área del acuífero Cañón del Derramadero se presenta un clima de tipo semiseco, templado, de acuerdo con la clasificación de Köppen, modificada por Enriqueta García. Hacia las elevaciones topográficas que limitan el valle al norte del área de estudio, el clima es seco, semicálido. En la porción sur y oriental, en la Sierra Madre Oriental, el clima es de tipo templado, subhúmedo. La temperatura media anual varía de 15 a 16 grados Celsius en el valle, y disminuye hacia la Sierra Madre Oriental, donde varía de 10 a 12 grados Celsius (CONAGUA, 2009).

### <span id="page-23-0"></span>**3.1.3. Precipitación**

La precipitación promedio anual en el estado se encuentra representado en seis rangos que van desde 100 mm hasta los 700 mm, el rango que mayor porcentaje estatal que se reporta es de 400-500 mm con un 32.80% y el mínimo de 200-300 mm con una superficie de 3.77% del estado. Por su parte la precipitación promedio anual en el municipio de Saltillo está en un rango de 300 a 400 mm; con un régimen de lluvias de los meses de Abril, Mayo, Junio, Julio, Agosto, Septiembre y Octubre siendo escasa en Noviembre, Diciembre, Enero, Febrero y Marzo. En el Cuadro 3.2., resumen los datos de la precipitaciones promedio de un periodo de aproximadamente de 26 años; así también muestra las precipitaciones promedio del año más seco y del año más lluvioso.

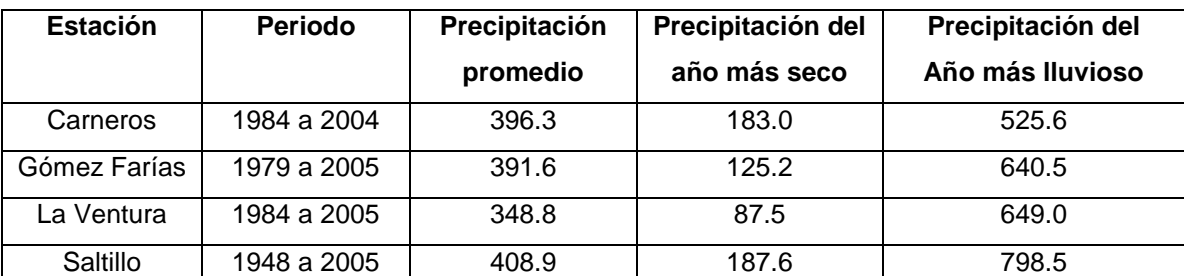

<span id="page-23-1"></span>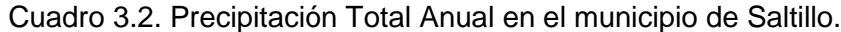

CNA. Registro Mensual de precipitación pluvial en mm.

En el área del acuífero Cañón del Derramadero la precipitación pluvial varía de alrededor de 300 mm anuales hacia el centro del valle a 400 mm hacia las elevaciones topográficas que lo limitan hacia el norte y a poco más de 500 mm en la Sierra Madre Oriental, que limita el valle al sur y al oriente. Se recopiló información climatológica de las estaciones denominadas Carneros y Derramadero. El período de información existente fue de 1983 al 2000 para la estación Carneros y de 1973 a 1990 para la estación Derramadero. Las precipitaciones medias mensuales varían de mínimos entre 5 a 15 mm para los meses de febrero y marzo, a valores máximos de 30 a 70 mm entre los meses de mayo y septiembre para la estación Carneros y de 70 a 105 mm para la estación Derramadero. Por lo que se refiere a la precipitación anual, ésta fue de 375.2 mm para la estación climatológica Carneros y 578.8 mm para la estación Derramadero (CONAGUA, 2009).

### <span id="page-24-0"></span>**3.1.4. Regiones hidrológicas**

El estado de Coahuila queda comprendido en parte de las regiones hidrológicas: "Bravo- Conchos" (No. 24) que abarca gran parte del estado con 95,236.33  $km^2$ ; "Mapimí" (No.35) en la porción oeste con 29,456.26 km<sup>2</sup>; "Nazas-Aguanaval" (No. 36) en la parte sur- suroeste con 21,908.22 km<sup>2</sup> y finalmente la región "El Salado" (No. 37) con una área muy reducida en la parte sureste con 4,977.56 km<sup>2</sup>.

#### **Región Hidrológica Bravo-Conchos (No. 24)**

En su mayoría está constituida por tierras planas, con altitud media de 1000 m a 1800 m. Es una región árida cuya sequedad se agudiza el norte. La mayoría de las corrientes del norte desaguan en el río Bravo, y hay además algunas cuencas endorreicas, como las de las lagunas Tortuguillas y Chancaplio, dentro del área de la cuenca del río Conchos.

# **Región Hidrológica "Mapimí" (No. 35)**

La región del Bolsón de Mapimí no presenta corrientes o almacenamientos perennes, se caracteriza por su aridez y la ausencia casi total de elevaciones importantes. Todas las cuencas que la conforman son endorréicas. Los cauces son temporales y se forman a consecuencia de alguna precipitación intensa, borrándose semanas o meses después. En toda la región los índices de escurrimiento superficial son muy bajos, menores a los 10 mm anuales que, por supuesto, van a dar al fondo de los bolsones, en donde se llegan a formar lagunas intermitentes.

#### **Región Hidrológica Nazas-Aguanaval (No. 36)**

La parte coahuilense de esta región se encuentra al noroeste de la entidad y abarca también partes de los estados de Durango y Zacatecas, se le conoce con el nombre de

Región Lagunera y corresponde a las cuencas cerradas de los grandes ríos Nazas y Aguanaval. Estos ríos alimenten a la zona agrícola más importante de la Entidad, la Comarca Lagunera, y a varias de las ciudades que en ella se enmarcan, tanto en Durango (Gómez Palacio y Lerdo) como en Coahuila (Torreón, Matamoros y San Pedro de las Colonias).

# **Región Hidrológica El Salado (No. 37)**

De todas las regiones hidrológicas comprendidas dentro del estado de Coahuila, ésta es la que menor área ocupa. Es, sin embargo, una de las vertientes interiores más importantes del país. Está integrada por un conjunto hidrográfico de cuencas cerradas de muy diferentes dimensiones. Corresponden al estado de Coahuila partes de tres de sus cuencas (Dow AgroSciences de México S.A. de C.V. 2012).

La zona del "Acuífero Cañón del Derramadero", se encuentra en la Región Hidrológica del Río Bravo-Conchos y El Salado. Dentro de la Cuenca del Río Bravo-San Juan, San Pablo y Sierra de Rodríguez.

# <span id="page-25-0"></span>**3.1.5. Provincias fisiográficas**

El estado de Coahuila queda comprendido dentro de tres provincias fisiográficas que son (Dow AgroSciences de México S.A. de C.V. 2012):

- Sierras y Llanuras del Norte
- Sierra Madre Oriental
- Grandes Llanuras de Norteamérica

#### **Sierra y Llanuras del Norte**

Esta provincia se caracteriza por la predominancia de llanuras cubiertas por grandes espesores de materiales aluviales, así como por la existencia de sierras aisladas constituidas por rocas sedimentarias de origen merino y afloramiento de rocas ígneas.

Las principales estructuras geológicas que se manifiestan en esta provincia están representadas por fallas de tipo normal, así como por plegamiento (anticlinales y sinclinales) con orientación norte-sur y este-oeste, como en la sierra Mojada y del Rey principalmente; que se desarrollan paralelamente al contacto entre los suelos aluviales y las rocas sedimentarias que constituyen estas sierras. Existen además cuerpos intrusivos coladas de lava en las porciones que corresponden a las sierras volcánicas escarpadas al centro y norte de la provincia.

#### **Sierra Madre Oriental**

La principal característica geológica de esta provincia es la predominancia de rocas mesozoicas de origen sedimentario marino, las cuales fueron sometidas a esfuerzos corticales de tensión y compresión, que dieron lugar a levantamiento serranos abruptos constituidos por rocas calizas, que se alternan con valles intermontanos. Tal es el caso de las sierras: El Burro, Santa Rosa, Menchaca y la fragua entre otras. También se encuentran lomeríos de pendientes suaves, constituidos por lutitas asociadas con calizas y areniscas, como los localizados al sureste de la sierra El Burro y en la zona comprendida entre Parras de la Fuente y Saltillo. Esta provincia se caracteriza por sus estructuras geológicas que han dado lugar a la formación de valles y sierras, cuyas orientaciones predominantes son noreste-sureste y este-oeste. Existe un gran número de fallas normales e inversas, así como de pliegues anticlinales y sinclinales que siguen la orientación de las sierras. Las estructuras ígneas se encuentran diseminadas en la parte de la provincia que corresponde al estado y están constituidas por cuerpos intrusivos y derrames de lava. También existen fracturas de diferentes magnitudes, algunas de las cuales has sido rellenadas por soluciones mineralizantes para formar vetas de importancia económica, como es el caso de las minas de verita, fluorita y de minerales metálicos.

#### **Provincia Grandes Llanuras de Norteamérica**

La porción Coahuila de esta provincia está constituida por rocas sedimentarias en su mayor parte, aunque también existen pequeños afloramientos ígneos, así como una gran cantidad de materiales de aluvión que cubren las grandes llanuras de la zona. Las estructuras formadas por las rocas de esta provincia son principalmente plegamientos de las rocas sedimentarias cuyos ejes siguen una orientación noreste-sureste como en los casos del cerro El Veterano y cerro El Movimiento. Existen, además aparatos volcánicos y derrames lávicos como el de Agua Dulce, loma Kakanapo, cerro El Barril, distribuidos principalmente en la región de Sabinas. Las fallas normales y las fracturas, que afectan tanto a las rocas ígneas como a las sedimentarias, siguen patrones orientados, algunos, al noreste-suroeste, y otros al noroeste-sureste.

El Acuífero Cañón del Derramadero se ubica en la provincia fisiográfica de la Sierra Madre Oriental y está a su vez representada en la entidad por las subprovincias que son las siguientes de acuerdo a la Regionalización Fisiográfica de la Sierra Madre Oriental.

#### *Las Sierras Transversales*

Esta Subprovincia es de sierras que corren paralelas a los cuerpos centrales de la Sierra Madre Oriental, separadas unas de otras por llanuras más o menos amplias. Es la parte norte de la Subprovincia la que queda en Coahuila. Suelos presentes en ésta subprovincia: Dominan los Litosoles, Regosoles, Xerosoles háplicos, Fluvisoles calcáricos. También se encuentran Rendzinas., Xerosoles clásicos, Solonchak órticos, Vertisoles crómicos, Castañozem cálcicos y Fluvisoles calcáricos y eútricos

#### *La Gran Sierra Plegada*

La región flexionada al este de Saltillo y sur de Monterrey se conoce como Anticlinorio de Arteaga, un anticlinorio es la sucesión estructural de pliegues, que juntos integran un anticlinal general. La parte oeste del Anticlinorio de Arteaga es lo que de esta Subprovincia corresponde a Coahuila, y está constituida por los sistemas de topoformas designados sierra pliegue flexionada, bajada, bajada con sierras y valle intermontano. Esta porción cubre 2,178.18 km<sup>2</sup> de la superficie total estatal, y abarca partes importantes del municipio de Arteaga (95%) y una fracción muy reducida del de Saltillo. Suelos presentes en ésta subprovincia: En la Subprovincia dominan los Litosoles, los cuales se presentan asociados a Rendzinas y Regosoles calcáricos. También se encuentran Xerosoles háplicos y cálcicos.

#### *Los Pliegues Saltillo-Parras*

Los 9,195.35 km<sup>2</sup> de la mitad sur de esta Subprovincia se encuentran incluidos dentro del territorio del estado de Coahuila, incluye partes de los municipios de Parras, General Cepeda, Saltillo, Arteaga, Ramos Arizpe, Castaños, Candela y Monclova. Suelos presentes en ésta subprovincia: Los tipos de suelo presentes en esta región son Litosoles, Regosoles calcáricos, Luvisoles crómicos, Xerosoles háplicos y cálcicos, Fluvisoles, Rendzinas, Feozems calcáricos, Castañozems y Solonchak órticos.

#### *La Sierra de la Paila*

Consta de un conjunto de sierras y bolsones amplios, de drenaje interno, con bajadas y abarca dentro del estado de Coahuila 19,229.68 km<sup>2</sup>, que representan el 12.68% de la superficie total estatal. En su parte occidental se tiene el bolsón conocido como Valle Buenavista, limitado al oeste por la sierra de Tlahualilo y al este con las elevaciones llamadas de Albardienta, que alcanza 1 800 m s.n.m. En el oriente se tiene la sierra de la Paila propiamente, de estructura dómica y flancos suaves, excepto en el noroeste, donde es afectado por un afallamiento. Tres bolsones, con pisos a menos de 1 000 m s.n.m., llamados valles de El Sobaco, El Hundido y el de San Marcos y Los Pinos ocupen el norte de la subprovincia. La dominancia de las calizas es casi completa en la sierra, excepto en el valle de San Marcos y Los Pinos, donde afloran rocas volcánicas basálticas sobre un área de consideración. Suelos presentes en ésta subprovincia: En esta región abundan los Litosoles y Regosoles calcáricos, también se encuentran Rendzinas, Xerosoles cálcicos y háplicos, Castañozems, Feozems y Yermosoles háplicos y cálcicos.

#### *Las Sierras Llanuras Coahuilenses*

Comprende los municipios de Abasolo, Frontera, Lamadrid, Nadadores, Sacramento y San Buenaventura; partes de los de Acuña, Candela, Castaños, Cuatrociénegas, Escobedo, Monclova, Múzquiz, Ocampo, Progreso y Ramos Arizpe; así como porciones muy pequeñas de los municipios de San Juan de Sabinas y Zaragoza. Esto equivale a decir, en términos de superficie, que la subprovincia ocupa, dentro del estado de Coahuila, 43,937.56 km<sup>2</sup>. Suelos presentes en ésta subprovincia: En esta región dominan los Litosoles, Rendzinas. También se encuentran Regosoles calcáricos, Xerosoles lúvicos, háplicos y cálcicos, Planosol mólico, Feozem háplico, Castañozem háplicos, Solonchak órtico, así como Vertisol crómico.

#### *La de la Serranía del Burro*

Ocupa 13,233.09 km<sup>2</sup> del área total de la entidad e incluye parte de los municipios de Acuña, Guerrero, Múzquiz, Sabinas, Villa Unión y Zaragoza; así como secciones muy pequeñas de los de Juárez, Morelos y San Juan de Sabinas. Suelos presentes en ésta subprovincia: Dominan los Litosoles, también están presentes Rendzinas con frecuencia asociadas con Regosol calcárico o con Xerosoles háplico, cálcico y lúvico.

#### <span id="page-29-0"></span>**3.1.6. Geomorfología**

Dentro de la zona en estudio se pueden diferenciar las cuatro unidades geomorfológicas siguientes: Sierras anticlinales, valles sinclinales, valle principal y lomeríos-sierras de suave relieve.

#### **Sierras anticlinales**

Las sierras anticlinales corresponden a plegamientos anticlinales de calizas principalmente del Cretácico que se encuentran en la porción oriental y sur del área de estudio. Estos anticlinales al oriente del área, buzan hacia el poniente donde terminan las sierras. Los pliegues que las constituyen presentan echados fuertes, en ocasiones verticales, así como plegamientos recumbentes. Estas sierras alargadas se llegan a elevar a hasta 900 metros por arriba de los valles, sus pendientes son fuertes llegando a formar acantilados espectaculares.

#### **Valles sinclinales**

Corresponden a angostos valles alargados, llamados también valles estructurales, los que se presentan entre los plegamientos de la Sierra Madre Oriental, en la porción oriente y sur del área de estudio.

#### **Valle principal**

Corresponde al Valle Cañón del Derramadero el cual es una extensa planicie limitada por sierras de sedimentos marinos plegados. Este valle presenta una ligera pendiente de sur a norte y posteriormente del centro del valle hacia el poniente. Los escurrimientos superficiales son escasos. Se encuentra a una altitud de 1,900 msnm.

#### **Lomeríos y sierras de suave relieve**

En el norte de la zona de estudio se encuentra la Sierra de Huachichila, la cual presenta formas suaves, redondeadas, debido a que las rocas que la constituyen son lutitas y areniscas poco resistentes a la erosión, lo cual ha dado origen a estas prominencias. En ocasiones presentan altura de entre 50 y 100 metros, dando origen a lomeríos de suave pendiente y en otras ocasiones, presentan alturas de hasta 200 metros con formas suaves y redondeadas como en la Sierra de Huachichila (CONAGUA, 2009).

#### <span id="page-30-0"></span>**3.1.7. Estratigrafía**

De acuerdo a la (CONAGUA, 2009), en la zona del acuífero, la mayor parte de las rocas existentes corresponden a sedimentos marinos que corresponden a la Formación Zuloaga del Oxfordiano hasta el Grupo Difunta del Maestrichtiano-Campaniano. A continuación se describe la secuencia estratigráfica, de la unidad más antigua a la más reciente.

#### **Formación Zuluoaga**

La Formación Zuloaga está constituida por calizas negras de textura fina, de estratificación delgada y media, con algunas interestratificaciones de lutitas calcáreas. En el área se le han identificado dos miembros, uno superior calcáreo constituido por rocas calcáreas de plataforma y uno denominado intermedio, constituido por yesos y anhidritas con lutitas intercaladas. Tiene una edad que corresponde al Oxfordiano y aflora en la porción sur del área de estudio, en el núcleo de un anticlinal recumbente con orientación este-oeste, a la altura de la Estación Carneros, así como al sur de Agua Nueva.

#### **Formación La Caja**

Puede ser dividida en tres unidades. La primera corresponde a la parte basal que incluye limolitas carbonosas y calizas de textura fina. En la unidad intermedia predominan areniscas y conglomerados. La unidad superior está formada por limolitas y areniscas de grano fino con delgadas capas de calizas y dolomitas. Las lutitas presentan un color amarillento y nódulos de fosfatos y carbonatos, son muy físiles y fosilíferas. Se les asigna una edad Kimeridgiano-Titoniano y se correlacionan con las formaciones La Casita y Olvido de la Sierra Madre Oriental y de la Cuenca de Sabinas, respectivamente. Dentro de la zona de estudio aflora en forma de cordones alargados sobre los flancos de anticlinales recumbentes ubicados en la parte sur del área de trabajo, tanto al este como al oeste de Carneros y al sur de Agua Nueva.

#### **Formación Taraises**

La Formación Taraises consiste de calizas negras de textura fina, arcillas y lutitas. Tiene una edad que va del Hauteriviano Inferior al Berriasiano. Los afloramientos de esta unidad, en la zona de estudio, se presentan sobre los flancos de los anticlinales

que se ubican en la porción sur, tanto al este como al oeste de Carneros, así como en el anticlinal que se ubica al sur de Agua Nueva.

### **Formación Cupido**

Corresponde a calizas depositadas en forma de bancos gruesos de varios metros de espesor, que en ocasiones impiden observar claramente la estratificación. Tiene una textura que varía de calcilutita a calcarenita. Incluye microfósiles bentoníticos y fragmentos de rudistas. Tiene una edad que va del Aptiano Inferior al Hauteriviano Superior. La Formación Cupido, debido a su alta competencia (resistencia a la erosión) aflora coronando las partes altas de las sierras. Al oeste de Carneros se encuentra formando el núcleo de la sierra, en pliegues recumbentes. Al oriente de Carneros forma la mayor parte de las elevaciones topográficas, las cuales afloran en forma de varios lomeríos aislados sobre el flanco sur de un anticlinal. Al oriente de Agua Nueva las principales porciones de las elevaciones topográficas constituidas por pliegues anticlinales, corresponden a esta unidad.

### **Formación La Peña**

Está constituida por calizas en estratos delgados a medios, de color gris oscuro y negro, con intercalaciones de calizas arcillosas. Tiene una edad Aptiano Superior y un espesor variable pero que en general va de 10 a 60 metros. Se le considera como un horizonte índice. Su menor competencia o resistencia a la erosión hacen que morfológicamente forme hondonadas de relativa fácil identificación, separando a los dos grandes cuerpos de calizas que se encuentran, subyaciendo y sobreyaciendo a arriba de esta unidad (formaciones Cupido y Tamaulipas Superior). También se le identifica por presentar abundantes amonitas del género Dufrenoya. En la zona de estudio se encuentra aflorando sobre los flancos de varios anticlinales orientados esteoeste a la altura de Carneros, así como en los anticlinales que buzan de poniente a oriente, cerca del poblado Agua Nueva.

# **Formación Tamaulipas Superior**

Corresponde a una caliza masiva o en bancos de varios metros de espesor. Tiene un color en tonalidades grises. Las calizas presentan una textura que va desde calcilutita hasta calcarenita e incluyen rudistas y foraminíferos plantónicos y miliólidos. Localmente llega a tener similaridad con la Formación Cupido pero en los típicos anticlinales bien formados que se encuentran en el área en estudio, es diferenciable por su posición estratigráfica, ya que está limitada en su parte basal por la Formación La Peña que es un horizonte índice de relativa fácil identificación, tanto por su fauna como por su espesor y morfología. Se le asigna una edad Albiano Inferior y se correlaciona con las formaciones Aurora y Acatita. Dentro del área de estudio se encuentra aflorando principalmente en la parte externa de los anticlinales que afloran al este y noreste de Agua Nueva.

#### **Formación Cuesta del Cura**

Está formada por calizas de estratificación delgada a media, de color gris oscuro y con lentes y nódulos de pedernal negro. Tiene una edad de Cenomaniano Inferior-Albiano Superior y aflora sobre los flancos de las sierras que se ubican al sureste del área de estudio.

#### **Formación Indidura**

Está constituida por una alternancia de calizas, areniscas y lutitas. Las calizas tienen estratos de tamaño medio y delgado. Tiene una edad de Turoniano-Cenomaniano Superior. Sus afloramientos son aislados y se encuentran principalmente al oriente de Agua Nueva. Se correlaciona con las Formaciones San Felipe y Agua Nueva de la Sierra Madre Oriental.

#### **Formación Parras**

Está constituida por lutitas calcáreas y limolitas con escasas intercalaciones de calizas arcillosas. Generalmente las lutitas presentan un color negro, gris y café, son nodulares o físiles y llegan a incluir limolitas calcáreas. Las capas superiores de esta formación, presentan grano fino. Corresponden a lodos depositados en sistemas deltáicos. Dentro de la zona de estudio es una formación geológica importante, ya que constituye la mayor parte del subsuelo en la parte plana del valle. Llega a presentar espesores de hasta 1,600 metros. Esta formación junto con el Grupo Difunta, corresponden a los sedimentos terrígenos característicos de la Cuenca de Parras. Tiene una edad Santoniano-Coniaciano y se correlaciona con la Formación San Felipe de la Sierra Madre Oriental y de la Cuenca de Sabinas. Dentro del área en estudio se presentan afloramientos de esta unidad al poniente del poblado Carneros y en la parte norte de las elevaciones topográficas del sur del valle, que corresponden a anticlinales que han cabalgado sobre la Formación Parras.

# **Grupo Difunta**

El Grupo Difunta está representado por lutitas, limolitas y areniscas con un espesor de hasta 3,000 metros. Dentro de este amplio espesor se han identificado 7 formaciones, de las cuales 3 afloran dentro del área de estudio y corresponden a las: formaciones Cerro del Pueblo, Cerro Huerta y Cañón del Tule.

# **Formación Cerro del Pueblo**

Su localidad tipo se encuentra precisamente en el sitio conocido como Cerro del Pueblo, ubicado al noreste del Valle Cañón del Derramadero. Consiste de lutitas calcáreas negras y grises, físiles, en ocasiones nodulares, limolitas y areniscas calcáreas. Las limolitas y lutitas intemperizan en color café. La estratificación cruzada y las marcas de *rizadura de corriente* son comunes. Esta formación alcanza un espesor de 315 metros y se le asigna una edad Campaniano. En la zona de estudio aflora en las elevaciones topográficas que limitan al Valle Cañón del Derramadero en su porción norte, donde se observan alternancias de una lutita gris verdosa con areniscas calcáreas. Los estratos de areniscas presentan un espesor de entre 30 y 50 centímetros.

# **Formación Cerro Huerta**

Esta formación fue definida en el sitio conocido como Cerro Grande, ubicado en la porción noreste del Valle Cañón del Derramadero. Está constituida por lutitas, limolitas y areniscas calcáreas de color rojo y verde, las cuales presentan intercalaciones ocasionales de lutitas grises y limolitas con fósiles marinos. Tiene una edad Maestrichtiano Inferior. Dentro del área en estudio aflora en una serie de anticlinales y sinclinales orientados este- oeste, los cuales limitan a la zona en estudio en su porción norte.

# **Formación Cañón del Tule**

Esta formación fue definida en el cañón del mismo nombre, ubicado a 27 kilómetros al norte de Saltillo. Corresponde a una alternancia de lutitas, limolitas y areniscas calcáreas. Las lutitas presentan estratos delgados y laminares, mientras que para las

areniscas los estratos son de entre 20 cm y un metro de espesor. La edad de esta formación es del Maestrichtiano Superior pero se extiende hasta parte del Paleoceno, en el Terciario Inferior.

### **Aluvión Cuaternario**

Cubriendo el valle se encuentran materiales aluviales del Cuaternario que incluyen arenas, arcillas y gravas. Tiene un espesor de entre 3 y 55 metros, según se ha observado en los cortes litológicos de algunos pozos.

### <span id="page-34-0"></span>**3.1.8. Geología estructural**

En el norte del valle se encuentran varios anticlinales y sinclinales con una orientación este-oeste cuyos flancos tienen suave pendiente y que constituyen la Sierra de Huachichi. En la parte oriental del valle se encuentran buzamientos de los anticlinales de Zapaliname, Agua Nueva y Carneros entre otros de los cuales el de Zapaliname y el de Carneros presentan una recumbencia hacia el norte. En la parte sur de la zona de estudio se encuentran los anticlinales La Casita y la continuación de Carneros los cuales tienen una orientación este-oeste y corresponden a cabalgaduras recostadas hacia el norte. Estas son las principales estructuras de la zona (CONAGUA, 2009).

#### <span id="page-34-1"></span>**3.2. Integración de un SIG mediante ArcMap de ArcGis**

ArcGIS Desktop de ESRI®, 2012 tiene tres aplicaciones que se pueden utilizar para la representación cartográfica y la visualización. ArcMap es la aplicación principal que se utiliza en ArcGIS Desktop para la representación cartográfica, edición, análisis y administración de datos. ArcMap se utiliza para el trabajo de representación cartográfica y visualización 2D. ArcMap es la aplicación central utilizada en ArcGIS, es el lugar donde visualiza y explora los dataset SIG de su área de estudio.

#### <span id="page-34-2"></span>**3.2.1. Tareas habituales realizadas en ArcMap**

Se utiliza para realizar muchas de las tareas habituales de SIG, así como tareas especializadas, específicas del usuario. A continuación se enumeran algunos flujos de trabajo habituales que puede realizar:

- Trabajar con mapas.
- Imprimir mapas.
- Compilar y editar datasets.
- Utilizar geoprocesamiento para automatizar el trabajo y realizar análisis.
- Organizar y administrar geodatabases y documentos de ArcGIS.
- Publicar documentos de mapa como servicios de mapas mediante ArcGIS Server.
- Compartir mapas, capas, modelos de geoprocesamiento y geodatabases con otros usuarios.
- Documentar la información geográfica.
- Personalizar la experiencia del usuario.

#### <span id="page-35-0"></span>**3.2.2. Vistas en ArcMap**

ArcMap muestra el contenido del mapa en dos vistas posibles:

- Vista de datos
- Vista de composición de mapa

En vista de datos de ArcMap, el mapa es el marco de datos. En vista de datos, el marco de datos activo se presenta como una ventana geográfica en la que las capas de mapa se muestran y utilizan. En un marco de datos, se trabaja con información del SIG que se presenta a través de las capas de mapa mediante coordenadas geográficas. Se trata, por lo general, de mediciones del terreno en unidades como pies, metros o medidas de latitud-longitud (como grados decimales), (Figura 3.2.).

La vista de composición de mapa se utiliza para diseñar y crear un mapa para imprimirlo, exportarlo o publicarlo. Puede administrar los elementos de mapa en el espacio de la página (normalmente, en pulgadas o centímetros), agregar nuevos elementos de mapa y obtener una vista previa de la apariencia que tendrá el mapa antes de exportarlo o imprimirlo. Entre los elementos de mapa habituales se incluyen los marcos de datos con capas de mapa, barras de escala, flechas de norte, leyendas de símbolos, títulos de mapa, texto y otros elementos gráficos (Figura 3.3.).

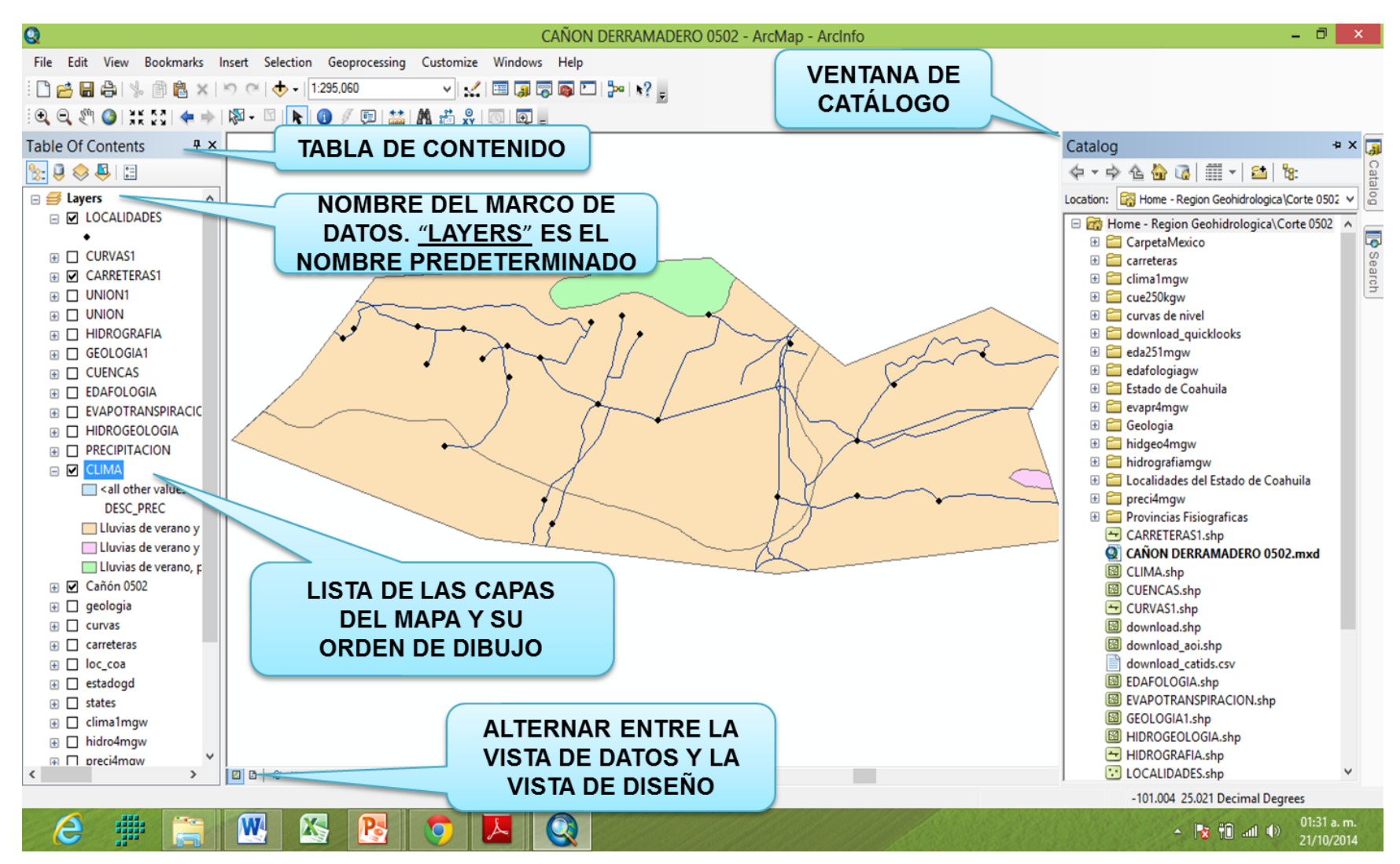

<span id="page-36-0"></span>Figura 3.2. Vista de Datos (view) de ArcMap.

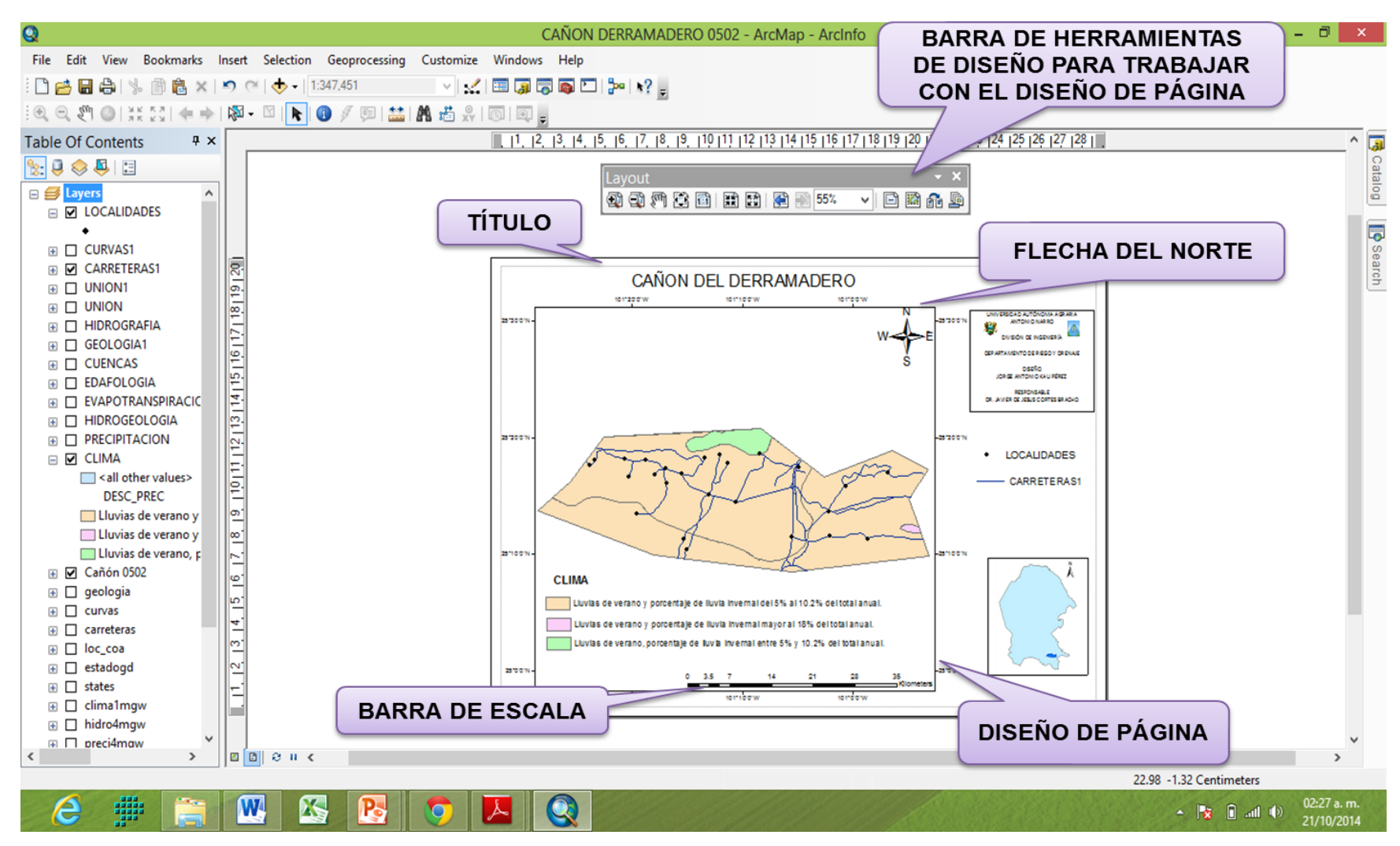

<span id="page-37-0"></span>Figura 3.3. Vista de Diseño (layout) de ArcMap.

#### <span id="page-38-0"></span>**3.2.3. Capas de mapa**

Dentro del marco de datos, los datasets geográficos se muestran como capas, donde cada capa representa un dataset determinado superpuesto en el mapa. Las capas de mapa ayudan a transmitir información mediante:

- Clases de entidades discretas como colecciones de puntos, líneas y polígonos.
- Superficies continuas, como elevación, que se pueden representar de varias formas, por ejemplo como una colección de líneas de curvas de nivel y puntos de elevación o como relieve sombreado.
- Fotografías aéreas o imágenes de satélite que cubren la extensión del mapa.

Son ejemplos de capas de mapa los ríos y lagos, terreno, caminos, límites políticos, parcelas, superficies de edificios, líneas de servicios e imágenes de ortofotografía. Para agregar capas es necesario adicionarlo en la opción central de ArcMap "Add Data" (Figura 3.4.). Además de representar información geográfica, los símbolos de mapa, los colores y las etiquetas ayudan a describir los objetos en el mapa. Puede interactuar con las capas que aparecen en cada marco de datos para consultar cada entidad y ver sus atributos, realizar operaciones analíticas y editar y agregar nuevas entidades a cada dataset. Una capa no almacena datos geográficos reales. En su lugar, hace referencia a un dataset, como una clase de entidad, una imagen, una cuadrícula. Cuando se hace referencia a datos de esta manera, es posible que las capas en un mapa reflejen automáticamente la información más actualizada en la base de datos SIG. En ArcMap, se especifican las propiedades para cada capa de mapa, como los símbolos del mapa y las reglas de etiquetado.

En el presente trabajo las capas que se utilizaron fueron obtenidas de CONABIO, las cuales son: Clima, Precipitación, Evapotranspiración, Regiones Hidrológicas, Provincias fisiográficas, Edafología, Geología, Hidrografía, Carreteras y Localidades. Tal como se muestra en la Figura 3.5.

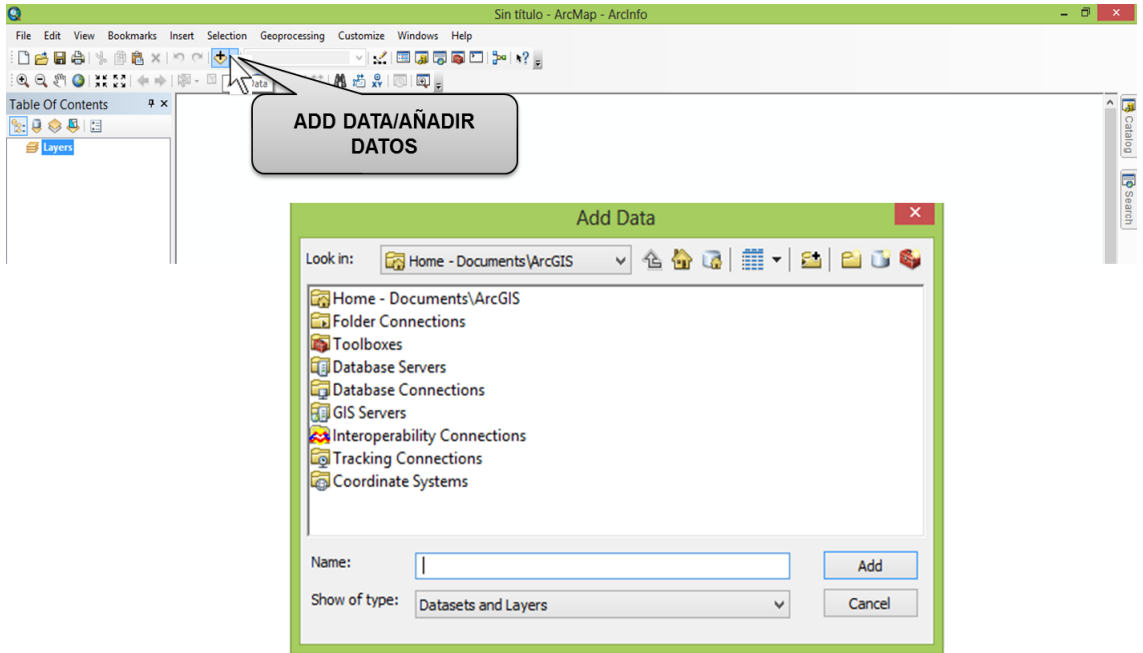

<span id="page-39-0"></span>Figura 3.4. Add Data, opción para adicionar capas.

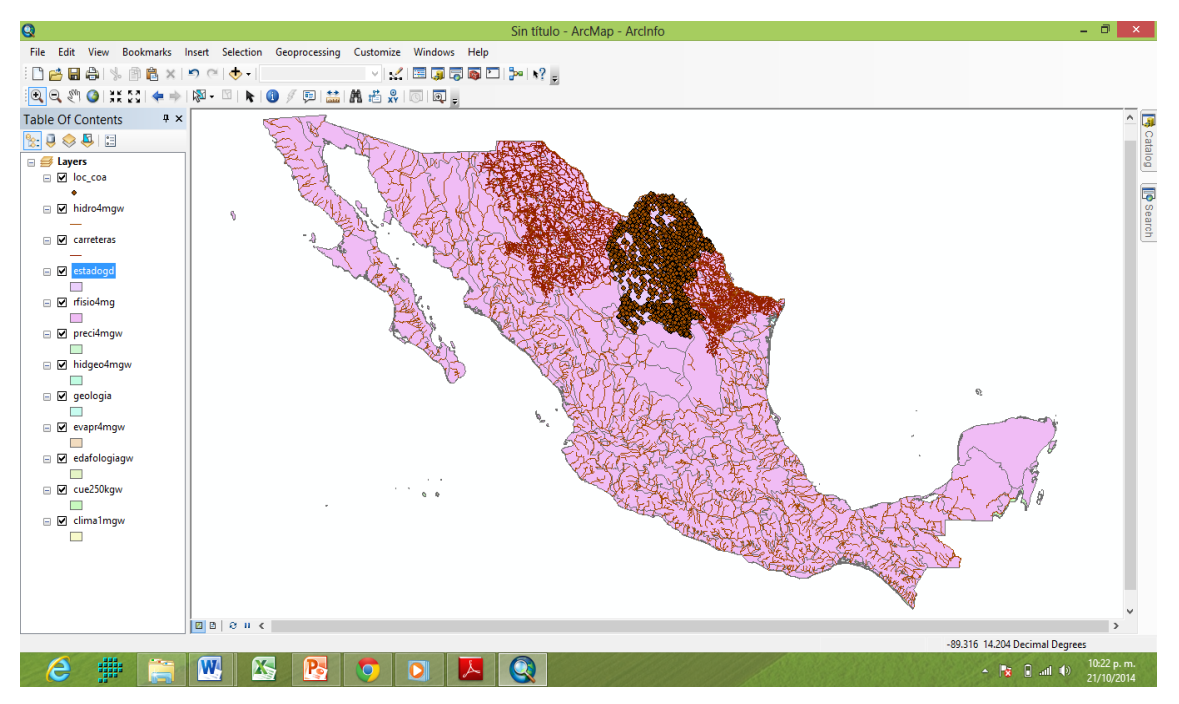

<span id="page-39-1"></span>Figura 3.5. Marco de datos de ArcMap.

# <span id="page-40-0"></span>**3.3. Uso de las herramientas de Geoprocessing en ArcMap**

Los propósitos fundamentales del geoprocesamiento son permitirle automatizar las tareas SIG y realizar análisis y modelado espacial. Casi todos los usos de SIG incluyen la repetición del trabajo y esto crea la necesidad de contar con métodos para automatizar, documentar y compartir procedimientos de varios pasos conocidos como flujos de trabajo. El geoprocesamiento admite la automatización de los flujos de trabajo al proporcionar un amplio conjunto de herramientas y un mecanismo para combinar una serie de herramientas en una secuencia de operaciones mediante modelos y secuencias de comandos tal como se muestra en la Figura 3.6. El geoprocesamiento se basa en un marco de transformación de datos. Una herramienta de geoprocesamiento típica realiza una operación en un dataset de ArcGIS (tal como una clase de entidad, un ráster o una tabla) y produce un nuevo dataset como el resultado de la herramienta. Cada herramienta de geoprocesamiento realiza una operación pequeña pero esencial en los datos geográficos, tal como proyectar un dataset de una proyección de mapa a otra, agregar un campo a una tabla o crear una zona de influencia alrededor de las entidades. ArcGIS incluye cientos de herramientas de geoprocesamiento.

<span id="page-40-1"></span>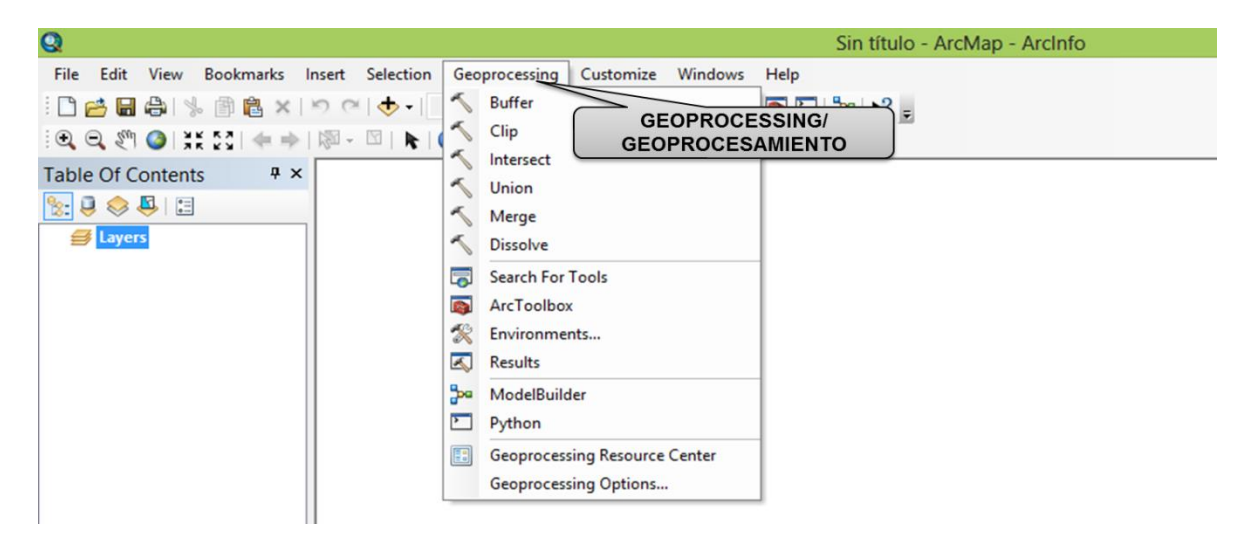

Figura 3.6. Geoprocessing la cual permite automatizar las tareas SIG, realizar análisis y modelado espacial en ArcMap.

El Asistente de Geoprocesamiento permite combinar capas en diferentes formas basados en la geografía de las entidades en las capas. El Asistente de Geoprocesamiento permite:

- Agregar entidades en una capa individual que tenga el mismo valor de atributo (dissolve).
- Reducir la extensión espacial de una capa basado en la extensión de otra (Clip).
- Encontrar las entidades que están dentro de la extensión espacial común a dos capas (intersect).
- Combinar dos capas de polígonos (union).

# <span id="page-41-0"></span>**3.3.1. Dissolve**

Se funcionan figuras que comparten un mismo atributo, combinando elementos adyacentes de acuerdo a un campo de la tabla de atributos, es decir los disuelve en una sola área. Trabaja con polígonos y línea. Es ideal para trabajar en elaboración de mapas temáticos con la finalidad de reducir categorías tal es el ejemplo de la Figura 3.7.

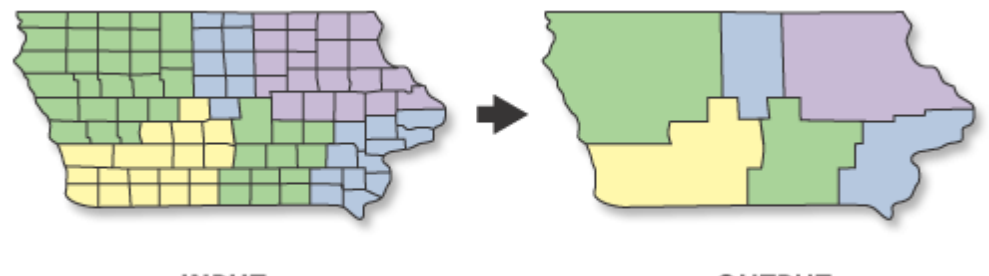

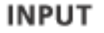

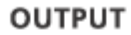

<span id="page-41-2"></span><span id="page-41-1"></span>Figura 3.7. Vista conceptual de la opción Dissolve herramienta de Geoprocessing.

# **3.3.2. Clip**

Se limita la información de una capa a un área especifico, de acurdo a un molde, se trabaja con líneas, puntos y polígono. Tal como se muestra en la Figura 3.8.

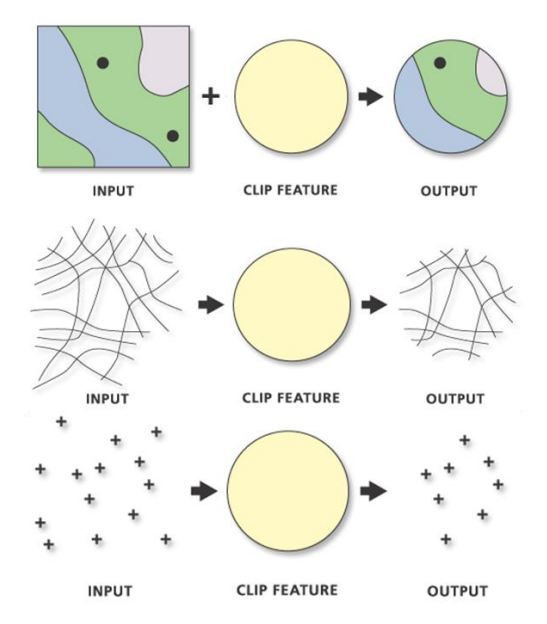

<span id="page-42-1"></span><span id="page-42-0"></span>Figura 3.8. Vista conceptual de la opción Clip herramienta de Geoprocessing.

# **3.3.3. Intersect**

Permite sobreponer dos capas y crear una nueva que muestra las áreas comunes, la capa de entrada puede ser: líneas o polígonos, pero la que se sobrepone debe ser polígono y la salida puede ser del mismo tipo de entrada. En la Figura 3.9. se muestra la ejecución de la opción Intersect de las cuales se cruzan dos capas generando sólo las áreas comunes.

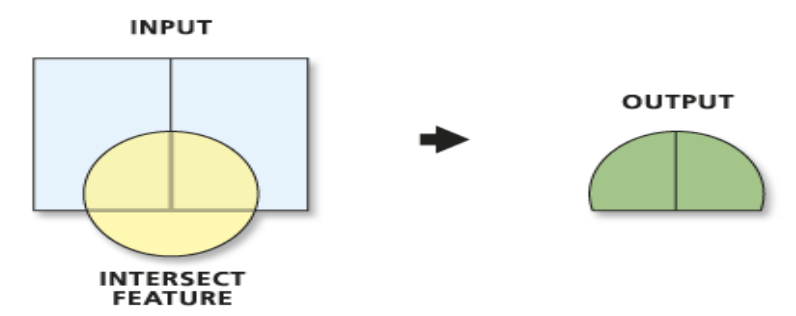

<span id="page-42-2"></span>Figura 3.9. Vista conceptual de la opción Intersect herramienta de Geoprocessing.

### <span id="page-43-0"></span>**3.3.4. Union**

Combina la geometría y los datos de todas las capas y la convierte en una sola capa. Se usa solo para polígonos. La opción unión une a dos polígonos diferentes, creando un nuevo shp, con las mismas características así como se muestra en la Figura 3.10.

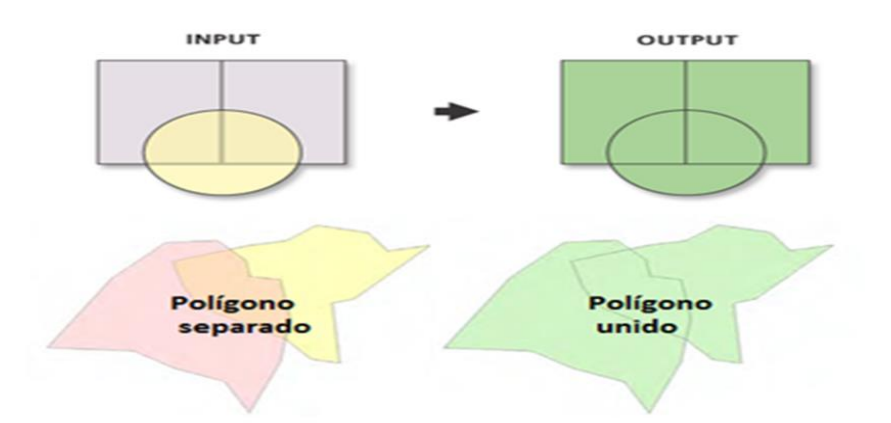

<span id="page-43-2"></span>Figura 3.10. Vista conceptual de la opción Union herramienta de Geoprocessing.

### <span id="page-43-1"></span>**3.4. Adicionar coordenadas de GPS a ArcGIS por medio de tablas en Excel**

Para poder adicionar coordenadas geográficas generadas desde un Global Positioning System (GPS) a ArcMap es necesario poder contar con una base de datos, hoja de cálculo o una tabla en Excel (guardado en Libro de Excel 97-2003 para que ArMap pueda procesarlos). Como se puede observar en el Figura 3.11., en la columna A1 se adiciona valores cronológicos de acuerdo al número de pozos, en la columna B1 y C1 se adicionan las coordenadas (X y Y) deben ingresarse en Decimas de Grado y por último en la comuna D1 se ingresa el valor de Z el valor que se desea interpolar.

| $X  H - 2 - C - 1$                  |                                                                                   |                                           | Ejemplo de Adicionar coordenadas de GPS a ArcGIS por medio de tablas en Excel - Microsoft Excel                                                                                                    |                                                                        | $\mathbf{x}$<br>$\Box$<br>$\sim$                       |
|-------------------------------------|-----------------------------------------------------------------------------------|-------------------------------------------|----------------------------------------------------------------------------------------------------|------------------------------------------------------------------------|--------------------------------------------------------|
| Archivo<br>Inicio<br>Insertar       | Diseño de página<br>Datos<br>Fórmulas                                             | Revisar<br>Vista                          |                                                                                                    |                                                                        | $\circ$ $\bullet$ $\bullet$ $\circ$ $\circ$            |
| & Cortar<br>Calibri                 | $=$<br>$\sim$ 11 $\sim$ A' A'<br>$= -$                                            | $\frac{1}{2}$<br>Ajustar texto<br>General | 土藤                                                                                                    | U<br>Σ Autosuma τ<br>$\Rightarrow$<br>æ                                | æ<br>2r                                                |
| Copiar *<br>Pegar<br>Copiar formato | N $K$ S $\cdot$ $\mathbb{H}$ $\cdot$ $\mathcal{D}_1$ $\cdot$ $\mathbf{A}$ $\cdot$ | ■■■■ 课 伊 國 Combinary centrar *            | Dar formato Estilos de<br>$$ - % 000 +8 % 000 +8 % 000 +8 % 000 +8 % 000 +8 % 000 +8 % 000 +8 % 000 +8 % 000 +8 % 000 +8 % 000 +8 % 000 +8 % 000 +8 % 000 +8 % 000 +8 % 000 +8 % 000 +8 % 000 +8 % 000 +8 % 000 +8 % 000 +8 % 000 +8 % 000 +8 % 000 +8 % 000 +8 % 000 +8 % 000 +8 % 000 +8 % 000 +8 % 000 +8 % 000 +8 %$<br>Formato<br>condicional * como tabla * celda * | Rellenar -<br><b>Insertar Eliminar Formato</b><br>2 Borrar -<br>$\sim$ | <b>Buscary</b><br>Ordenar<br>y filtrar = seleccionar = |
| Portapapeles<br>$\sqrt{2}$          | Fuente<br>$\overline{12}$                                                         | Alineación<br>Fig. 1                      | Número<br><b>Estilos</b><br><b>Fig.</b>                                                                                                    | Celdas                                                                 | Modificar                                              |
| J24<br>$ -$                         | $f_x$                                                                             |                                           |                                                                                                    |                                                                        |                                                        |
|                                     |                                                                                   |                                           |                                                                                                    |                                                                        |                                                        |
| $\mathsf{A}$                        | B                                                                                 |                                           | D                                                                                                    | E                                                                      | $\mathbf{G}$<br>H                                      |
| ID                                  | x                                                                                 | v                                         | <b>VALOR DE "Z"</b>                                                                                                    |                                                                        | $\Box$                                                 |
|                                     |                                                                                   |                                           |                                                                                                    |                                                                        |                                                        |
|                                     |                                                                                   |                                           |                                                                                                    |                                                                        |                                                        |
|                                     |                                                                                   |                                           |                                                                                                    |                                                                        |                                                        |
|                                     |                                                                                   |                                           |                                                                                                    |                                                                        |                                                        |

<span id="page-43-3"></span>Figura 3.11. Coordenadas en Decimas de Grado del Acuífero Cañón del Derramadero.

En el presente trabajo se obtuvo datos de Nivel Estático en metros georreferenciados de pozos que conforman el Acuífero Cañón del Derramadero de los años 2011, 2012 y 2013 proporcionados por la Gerencia de Aguas Subterráneas de la Comisión Nacional del Agua de Saltillo Coahuila. En la Figura 3.12., se muestra una hoja de Excel con la base de datos de los Niveles Estáticos de los diferentes pozos y años.

|                         | 図目のセー                                                       |                         |                  |                                                                                                    |                                             |                                 | Datos de nivel estatico del año 2011, 2012 y 2013 - Microsoft Excel |               |                                                              |                                                    | - 0                                                                                                    | $-80$                                   |
|-------------------------|-------------------------------------------------------------|-------------------------|------------------|----------------------------------------------------------------------------------------------------|---------------------------------------------|---------------------------------|---------------------------------------------------------------------|---------------|--------------------------------------------------------------|----------------------------------------------------|----------------------------------------------------------------------------------------------------|-----------------------------------------|
|                         | Archivo<br>Inicio                                           | Insertar                | Diseño de página | Fórmulas<br>Datos                                                                                     | Revisar<br>Vista                            |                                 |                                                                     |               |                                                              |                                                    |                                                                                                    | $\circ$ $\circ$ $\circ$ $\circ$ $\circ$ |
|                         | ĥ<br>& Cortar<br><b>Copiar</b> *<br>Pegar<br>Copiar formato | Calibri                 | N K S            | $=$ $=$<br>$\mathbf{A}$ 11 $\mathbf{A}$ $\mathbf{A}$<br>$=$<br>$H = \frac{1}{2}$ $\frac{1}{2}$<br>ままま | Ajustar texto<br>$\mathfrak{D}_{2}$<br>- 健康 | <b>East Combinary centrar *</b> | General<br>$*8.98$<br>$$ -  \% 000$                                 | h,<br>Formato | Dar formato Estilos de<br>condicional ~ como tabla ~ celda ~ | T<br>÷<br>₽<br>Insertar<br><b>Eliminar Formato</b> | $\Sigma$ Autosuma -<br>A<br>A<br>71<br>Rellenar *<br><b>Buscary</b><br>Ordenar<br>2 Borrar -<br>y filtrar * seleccionar * |                                         |
|                         | Portapapeles                                                | 59                      | Fuente           | $\overline{\mathbf{5}}$                                                                               | Alineación                                  | $\overline{\mathbf{u}}$         | Número<br>150                                                       |               | <b>Estilos</b>                                               | Celdas                                             | Modificar                                                                                                    |                                         |
|                         | V <sub>25</sub>                                             | $ =$                    | $f_x$            |                                                                                                    |                                             |                                 |                                                                     |               |                                                              |                                                    |                                                                                                    |                                         |
| $\mathcal{A}$           | $\mathsf{A}$                                                | B.                      | $\mathsf{C}$     | $\mathbf{D}$                                                                                          | E.                                          | F                               | G                                                                   |               | H                                                            |                                                    |                                                                                                    | $\Box$                                  |
|                         | N.Pozos(ID)                                                 | x                       | ۷                | <b>NE año 2011</b>                                                                                    | x                                           | Y                               | <b>NE año 2012</b>                                                  |               | x                                                            | ۷                                                  | <b>NE año 2013</b>                                                                                                    |                                         |
| $\overline{2}$          | 1                                                           | $-101.385000$           | 25.318056        | 40.22                                                                                                 | $-101.385000$                               | 25.318056                       | 41.32                                                               |               | $-101.4272222$                                               | 25.29608333                                        | 24.01                                                                                                    |                                         |
| $\overline{\mathbf{3}}$ | $\overline{2}$                                              | $-101.398333$           | 25,245278        | 27.4                                                                                                  | $-101.398333$                               | 25.245278                       | 28.2                                                                |               | $-101.4264444$                                               | 25.30505556                                        | 24.39                                                                                                    |                                         |
| $\overline{4}$          | 3                                                           | $-101.390556$           | 25.301111        | 39.45                                                                                                 | $-101.390556$                               | 25.301111                       | 39.66                                                               |               | $-101.4313333$                                               | 25.32069444                                        | 30.88                                                                                                    |                                         |
| 5                       | 4                                                           | $-101.386667$           | 25.305833        | 20                                                                                                    | $-101.386667$                               | 25.305833                       | 21.6                                                                |               | $-101.4121389$                                               | 25.3187500                                         | 37.05                                                                                                    |                                         |
| 6                       | 5                                                           | $-101.372222$           | 25.309722        | 24                                                                                                    | $-101.372222$                               | 25.309722                       | 24.6                                                                |               | $-101.4175833$                                               | 25.31788889                                        | 26.76                                                                                                    |                                         |
| $\overline{7}$          | 6                                                           | $-101.326389$           | 25.296944        | 30.9                                                                                                  | $-101.326389$                               | 25.296944                       | 26.7                                                                |               | $-101.3908611$                                               | 25.30155556                                        | 45.69                                                                                                    |                                         |
| 8                       | $\overline{7}$                                              | $-101.293611$           | 25.305833        | 28.98                                                                                                 | $-101.293611$                               | 25.305833                       | 28.67                                                               |               | $-101.3870278$                                               | 25.30616667                                        | 25.69                                                                                                    |                                         |
| $\overline{9}$          | 8                                                           | $-101.297778$           | 25.306111        | 28.93                                                                                                 | $-101.297778$                               | 25.306111                       | 29.16                                                               |               | $-101.3874722$                                               | 25.30105556                                        | 36.96                                                                                                    |                                         |
| 10                      | 9                                                           | $-101.303333$           | 25,305278        | 28.37                                                                                                 | $-101.281389$                               | 25.264444                       | 30.3                                                                |               | $-101.338250$                                                | 25.27144444                                        | 26.33                                                                                                    |                                         |
| 11                      | 10                                                          | $-101.281389$           | 25.264444        | 30.7                                                                                                  | $-101.284167$                               | 25.269444                       | 41                                                                  |               | $-101.3266389$                                               | 25.29744444                                        | 33.34                                                                                                    |                                         |
| 12                      | 11                                                          | $-101.284167$           | 25,269444        | 41.25                                                                                                 | $-101.296944$                               | 25.283056                       | 35.86                                                               |               | -101.2982222                                                 | 25.30627778                                        | 33.80                                                                                                    |                                         |
| 13                      | 12                                                          | $-101.296944$           | 25.283056        | 34.11                                                                                                 | $-101.278333$                               | 25.295000                       | 21.6                                                                |               | -101.2939722                                                 | 25.30602778                                        | 35.38                                                                                                    |                                         |
| 14                      | 13                                                          | $-101.278333$           | 25,295000        | 21                                                                                                    | $-101.263333$                               | 25.297778                       | 37.68                                                               |               | $-101.2944167$                                               | 25.30594444                                        | 34.25                                                                                                    |                                         |
| 15                      | 14                                                          | $-101.263333$           | 25.297778        | 37                                                                                                    | $-101.270833$                               | 25.303611                       | 37                                                                  |               | -101.2982222                                                 | 25.30652778                                        | 33.90                                                                                                    |                                         |
| 16                      | 15                                                          | $-101.270833$           | 25.303611        | 37.7                                                                                                  | $-101.279722$                               | 25,277222                       | 37.25                                                               |               | $-101.297250$                                                | 25.28347222                                        | 36.53                                                                                                    |                                         |
| 17                      | 16                                                          | $-101.279722$           | 25.277222        | 36                                                                                                    | $-101.276944$                               | 25.280000                       | 37.15                                                               |               | $-101.2815556$                                               | 25.2650000                                         | 31.70                                                                                                    |                                         |
| 18                      | 17                                                          | 101.276944              | 25,280000        | 37                                                                                                    | $-101.277500$                               | 25.284444                       | 18.9                                                                |               | $-101.2844722$                                               | 25.26983333                                        | 25.85                                                                                                    |                                         |
| 19                      | 18                                                          | $-101.277500$           | 25.284444        | 18                                                                                                    | $-101.267222$                               | 25.276389                       | 19.8                                                                |               | $-101.2691111$                                               | 25.299555556                                       | 39.50                                                                                                    |                                         |
| 20                      | 19                                                          | $-101.267222$           | 25,276389        | 21.8                                                                                                  | $-101.217500$                               | 25.250833                       | 1.17                                                                |               | -101.2677222                                                 | 25.29983333                                        | 38.53                                                                                                    |                                         |
| 21                      | 20                                                          | $-101.217500$           | 25.250833        | 1.25                                                                                                  | $-101.215556$                               | 25.262778                       | 29.45                                                               |               | -101.2602778                                                 | 25.29255556                                        | 40.40                                                                                                    |                                         |
| 22                      | 21                                                          | $-101.215556$           | 25.262778        | 28.56                                                                                                 | $-101.196111$                               | 25.245000                       | 22.2                                                                |               | -101.2603333                                                 | 25.28883333                                        | 45.70                                                                                                    |                                         |
| 23                      | 22                                                          | $-101.196111$           | 25.245000        | 20.15                                                                                                 | $-101.177500$                               | 25.241389                       | 21.4                                                                |               | $-101.2616944$                                               | 25.29633333                                        | 38.33                                                                                                    |                                         |
| 24                      | 23                                                          | 101.177500              | 25.241389        | 22.36                                                                                                 | $-101.181667$                               | 25.228611                       | 19                                                                  |               | $-101.2786944$                                               | 25.29527778                                        | 24.77                                                                                                    |                                         |
| 25                      | 24                                                          | $-101.188056$           | 25,221944        | 30                                                                                                    | $-101.100000$                               | 25.258611                       | 79.12                                                               |               | $-101.2800278$                                               | 25.27758333                                        | 68.66                                                                                                    | $\overline{\mathbf{v}}$                 |
|                         | $H + F$                                                     | $H$ Hoja1 Hoja2 Hoja3 2 |                  |                                                                                                    |                                             |                                 |                                                                     | $\sqrt{4}$    |                                                              | ш                                                  |                                                                                                    | $\triangleright$ $\Box$                 |
| Listo                   |                                                             |                         |                  |                                                                                                    |                                             |                                 |                                                                     |               |                                                              |                                                    | $\Box$<br>  田 回 凹 100% (一)                                                                                                | $\oplus$                                |

<span id="page-44-1"></span>Figura 3.12. Base de datos de los Niveles Estáticos en metros de los años 2011, 2012 y 2013.

# <span id="page-44-0"></span>**3.5. Interpolación IDW**

Interpola una superficie de ráster a partir de puntos utilizando una técnica de distancia inversa ponderada (IDW).

# **Uso**

- El valor de salida para una celda que utiliza la distancia inversa ponderada (IDW) se limita al rango de valores utilizados para la interpolación. Dado que la IDW es un promedio de distancia ponderada, el promedio no puede ser mayor que la entrada máxima o inferior que la entrada mínima. Por lo tanto, no puede crear crestas o valles si estos extremos aún no se han muestreado (Watson y Philip 1985).
- Los mejores resultados de la IDW se obtienen cuando la muestra es lo suficientemente densa respecto de la variación local que intenta simular. Si la

muestra de los puntos de entrada es dispersa o despareja, los resultados pueden no representar en forma suficiente la superficie deseada (Watson y Philip 1985).

- La influencia de un punto de entrada sobre un valor interpolado es isotrópica. Dado que la influencia de un punto de entrada sobre un valor interpolado se relaciona con la distancia, la IDW no "preserva la cresta" (Philip y Watson 1982).
- Algunos datasets de entrada pueden tener algunos puntos con las mismas coordenadas (x, y).
- La opción de barreras se utiliza para especificar la ubicación de entidades lineales conocidas por interrumpir la continuidad de la superficie. Estas entidades no tienen valores z. Acantilados, fallas y terraplenes son ejemplos típicos de barreras. Las barreras limitan el conjunto seleccionado de puntos de muestra de entrada utilizado para interpolar valores z de salida a esas muestras sobre el mismo lado de la barrera como la celda de procesamiento actual.
- Los datos de la entidad de entrada deben contener por lo menos un campo válido.

# **V. RESULTADOS Y DISCUSION**

<span id="page-46-0"></span>Con la aplicación de las herramientas de ArcMap del Software de ArcGIS, como se muestra en la Figura 4.1., se tiene al Acuífero Cañón del Derramadero georeferenciado en un sistema de coordenadas geográficas en decimas de grado, con Datum WGS 1984. La delimitación se realizó en 11 puntos geográficos de acuerdo al DOF (Figura 4.2.).

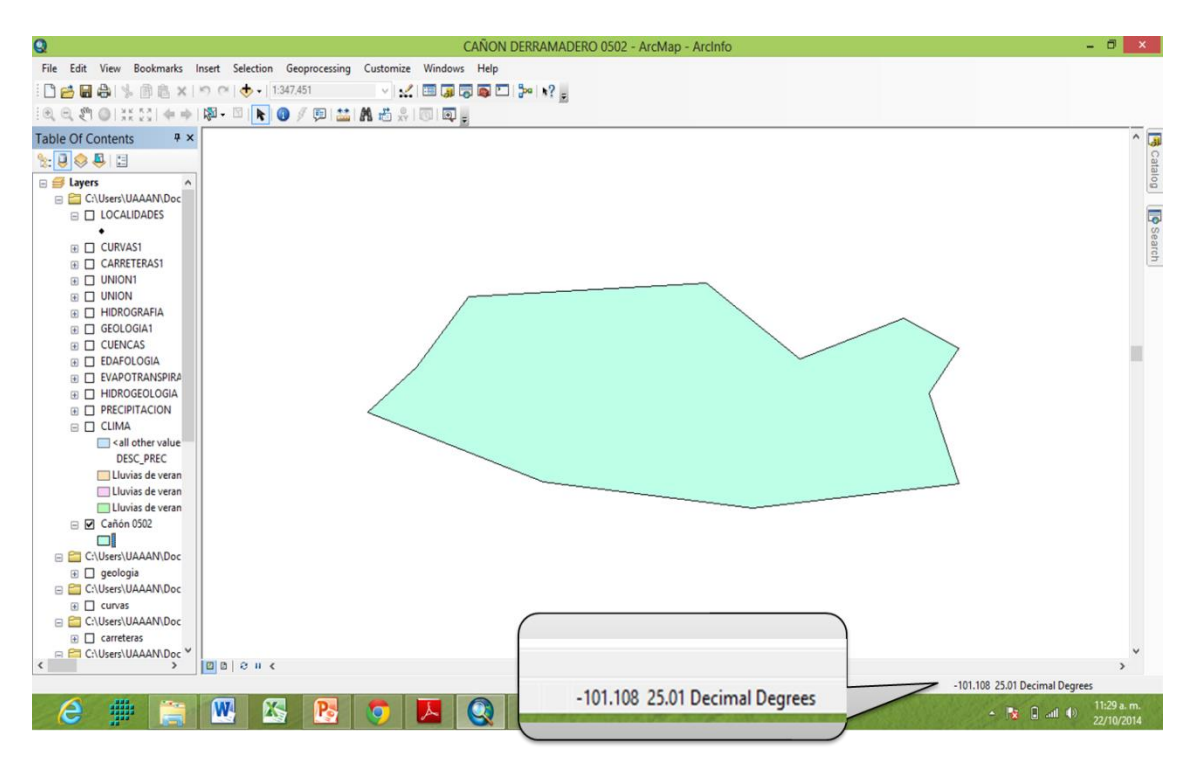

<span id="page-46-1"></span>Figura 4.1. Acuífero Cañón del Derramadero Vista (view) de ArcMap.

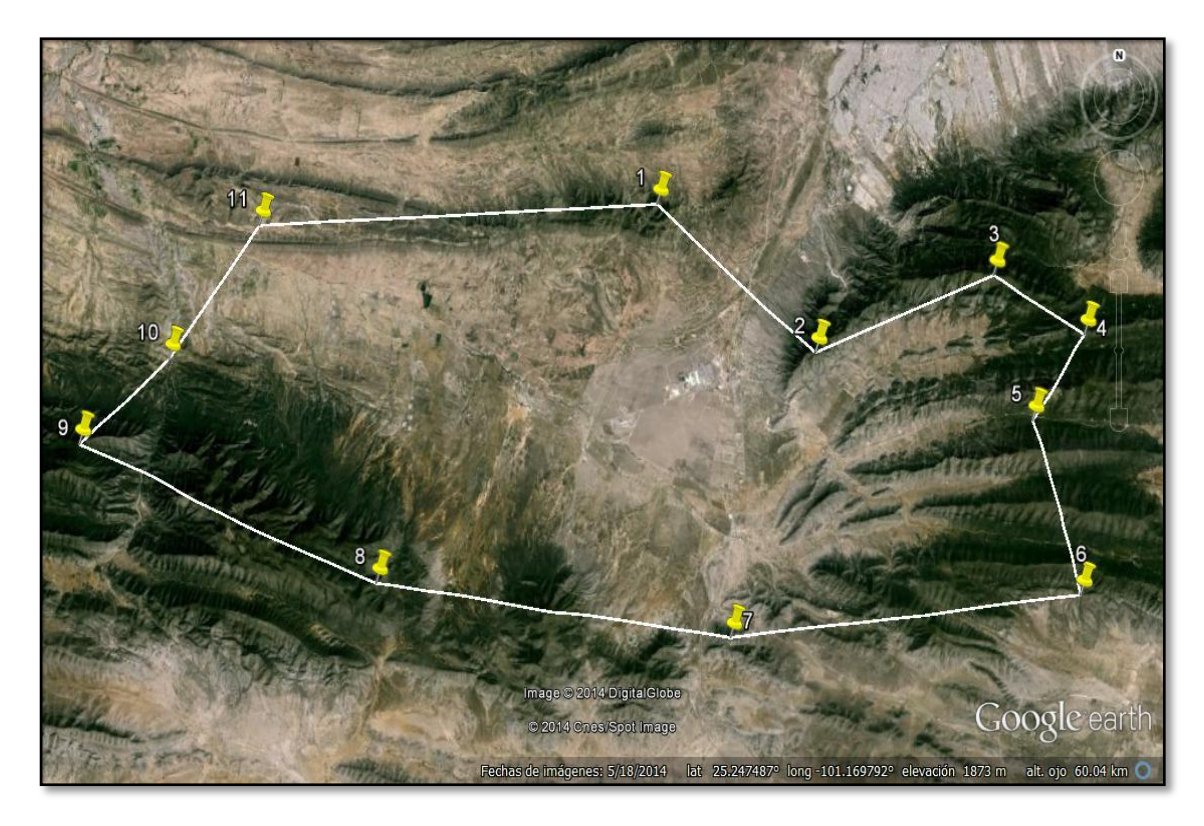

Figura 4.2. Delimitación del Acuífero Cañón del Derramadero de acuerdo al DOF.

<span id="page-47-1"></span>Utilizando clip una de las herramientas de Geoprocessing de ArcMap se procedió a realizar cada uno de los cortes correspondientes de los mapas que se obtuvieron de la Comisión para el Conocimiento y Uso de la Biodiversidad (CONABIO), las cuales se describen a continuación:

#### <span id="page-47-0"></span>**4.1. Clima**

En el Acuífero Cañón del Derramadero de acuerdo a la Figura 4.3. Presenta 3 diferentes tipos de clima enfocado al porcentaje de lluvia tales como: Lluvias en verano y porcentaje de lluvia invernal del 5% al 10.2% del total anual, la cual abarca mayor parte de la zona de estudio es decir por todo el valle del cañón, lluvias de verano y porcentaje de lluvia invernal mayor al 18% del total anual, se presenta en la parte Sureste de la región y es una pequeña parte del total de la zona, lluvias de verano, porcentaje de lluvia invernal entre 5% y 10.2% del total anual, ésta se presenta en la parte Norte del acuífero y a su vez se localiza la localidad San José de la Joya y cubre solo una pequeña parte de la región.

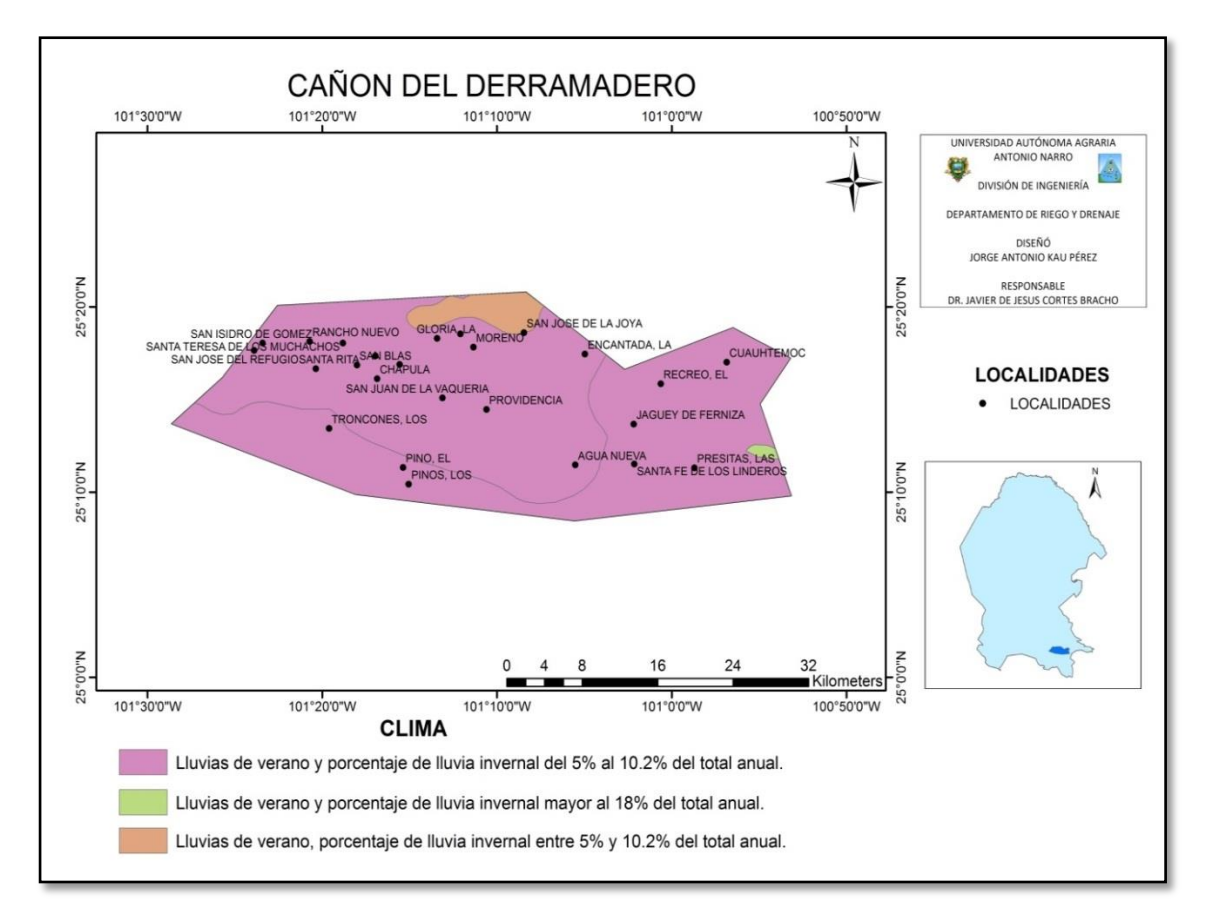

<span id="page-48-1"></span>Figura 4.3. Clima del Acuífero Cañón del Derramadero.

# <span id="page-48-0"></span>**4.2. Precipitación**

El Acuífero Cañón del Derramadero presenta una precipitación promedio anual de 125 a 400 mm de acuerdo a la Figura 4.4.

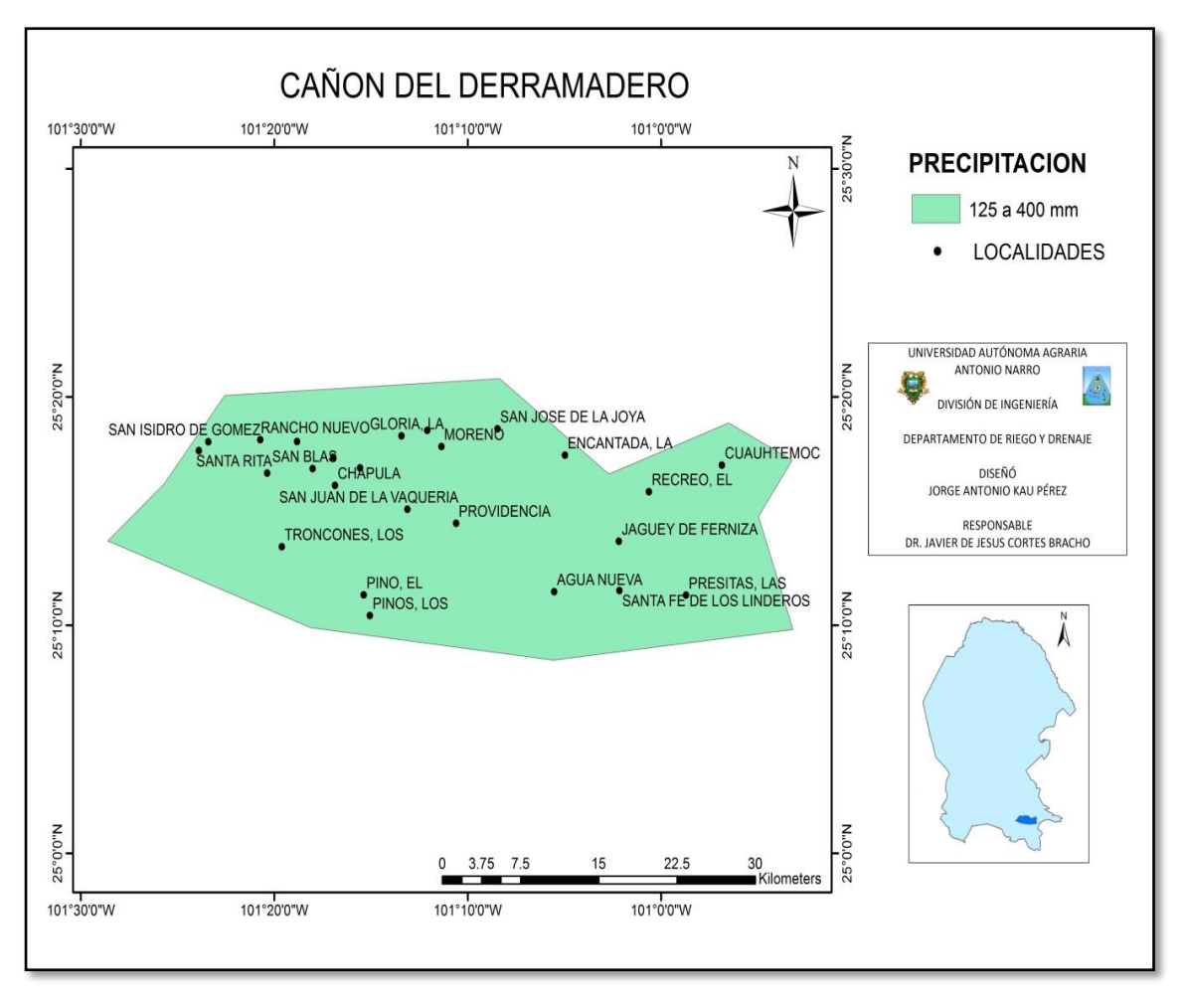

<span id="page-49-1"></span>Figura 4.4. Precipitación en mm del Acuífero Cañón del Derramadero.

# <span id="page-49-0"></span>**4.3. Evapotranspiración**

La evapotranspiración en el acuífero Cañón del Derramadero presenta un rango promedio anual de 300 a 400 mm en toda la zona como se aprecia en la Figura 4.5.

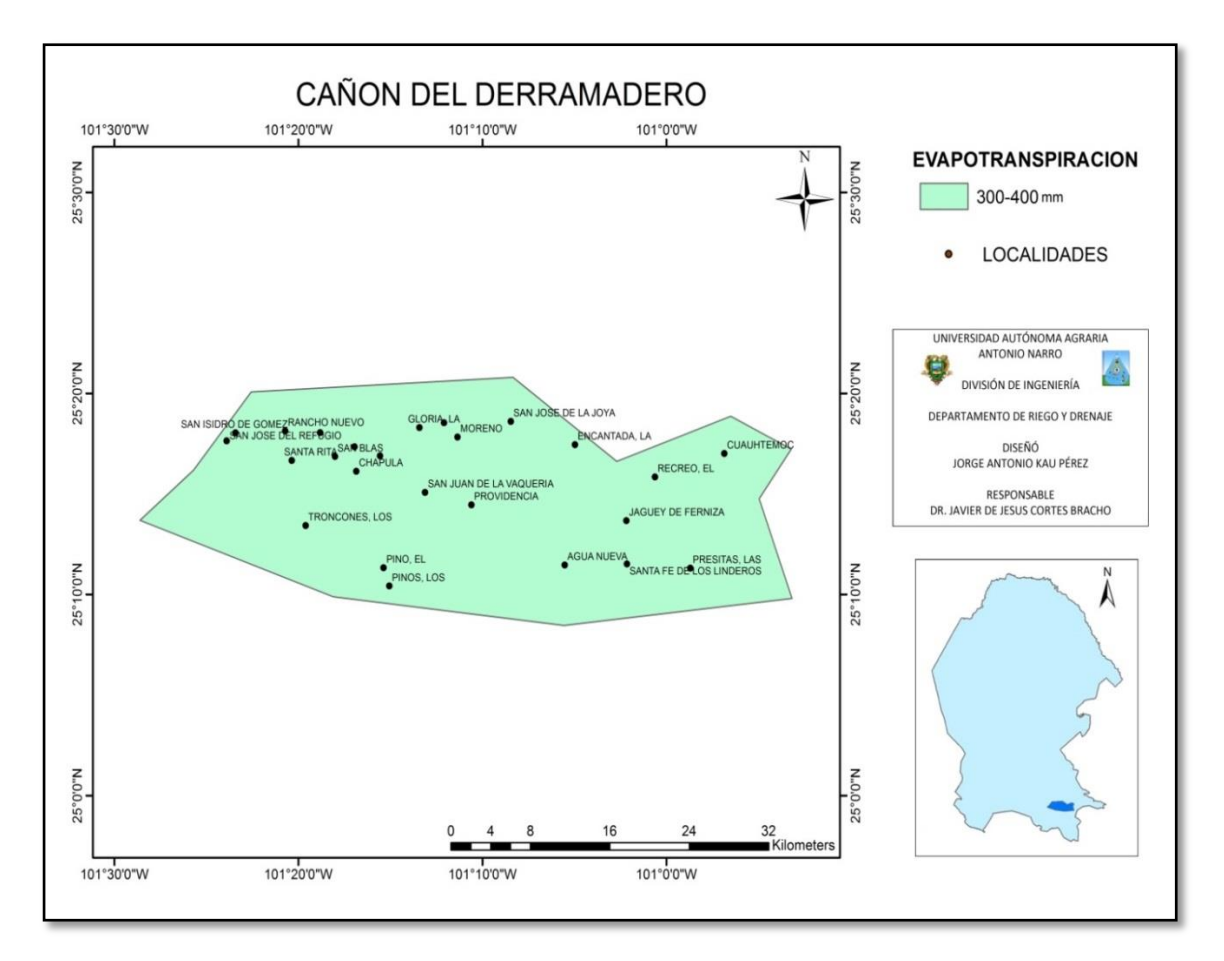

<span id="page-50-1"></span>Figura 4.5. Evapotranspiración en mm del Acuífero Cañón del Derramadero.

# <span id="page-50-0"></span>**4.4. Regiones hidrológicas**

De acuerdo a los resultados obtenidos el acuífero Cañón del Derramadero está representado por 2 regiones hidrológicas muy importantes, en donde la mayor parte del acuífero lo abarca la región hidrológica Bravo Conchos y se localiza en la parte Norte de la región, en donde se encuentran estas principales localidades, Agua Nueva, Cuauhtémoc, Providencia, Chapula, San José de la Joya, Santa Rita, Rancho Nuevo. En la parte Sur del acuífero se localiza la región hidrológica El Salado teniendo un perímetro menor dentro del acuífero Cañón del Derramadero por lo que solo se encuentra la localidad de Las Presitas ver la Figura 4.6.

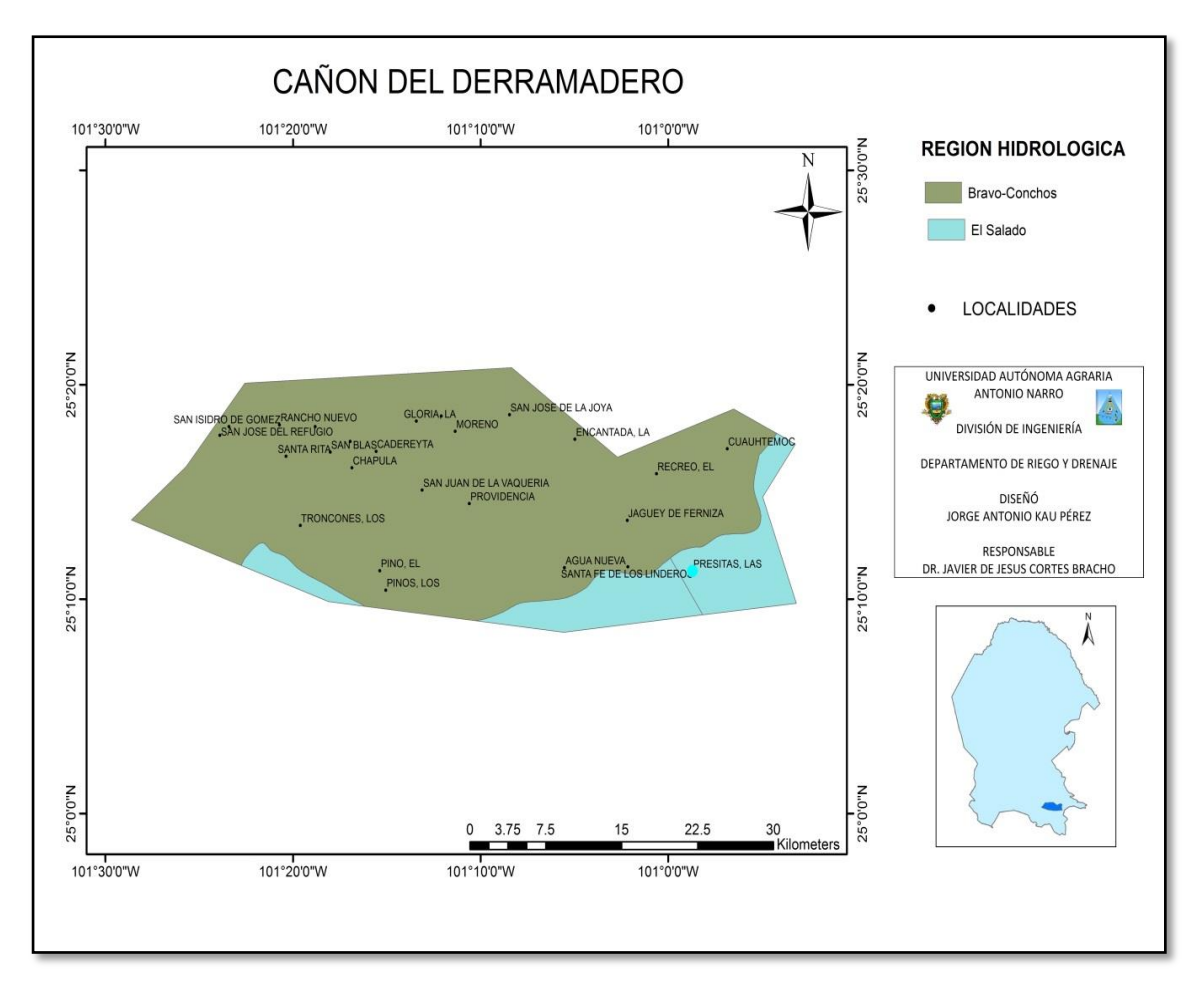

<span id="page-51-1"></span>Figura 4.6. Región Hidrológica del Acuífero Cañón del Derramadero.

# <span id="page-51-0"></span>**4.5. Provincias fisiográficas**

El Acuífero Cañón del Derramadero se ubica en la provincia fisiográfica de la Sierra Madre Oriental y está a su vez representada en la entidad por las subprovincias ver la Figura 4.7., la proporción de cada una de éstas varía ampliamente, teniendo que la mayor parte del Acuífero está compuesto por la subprovincia Pliegues Saltillo Parras; La Gran Sierra Plegada se localiza en los límites de la porción Este del Cañón; y Las Sierras Transversales se localiza en toda la parte Sur de la zona de estudio.

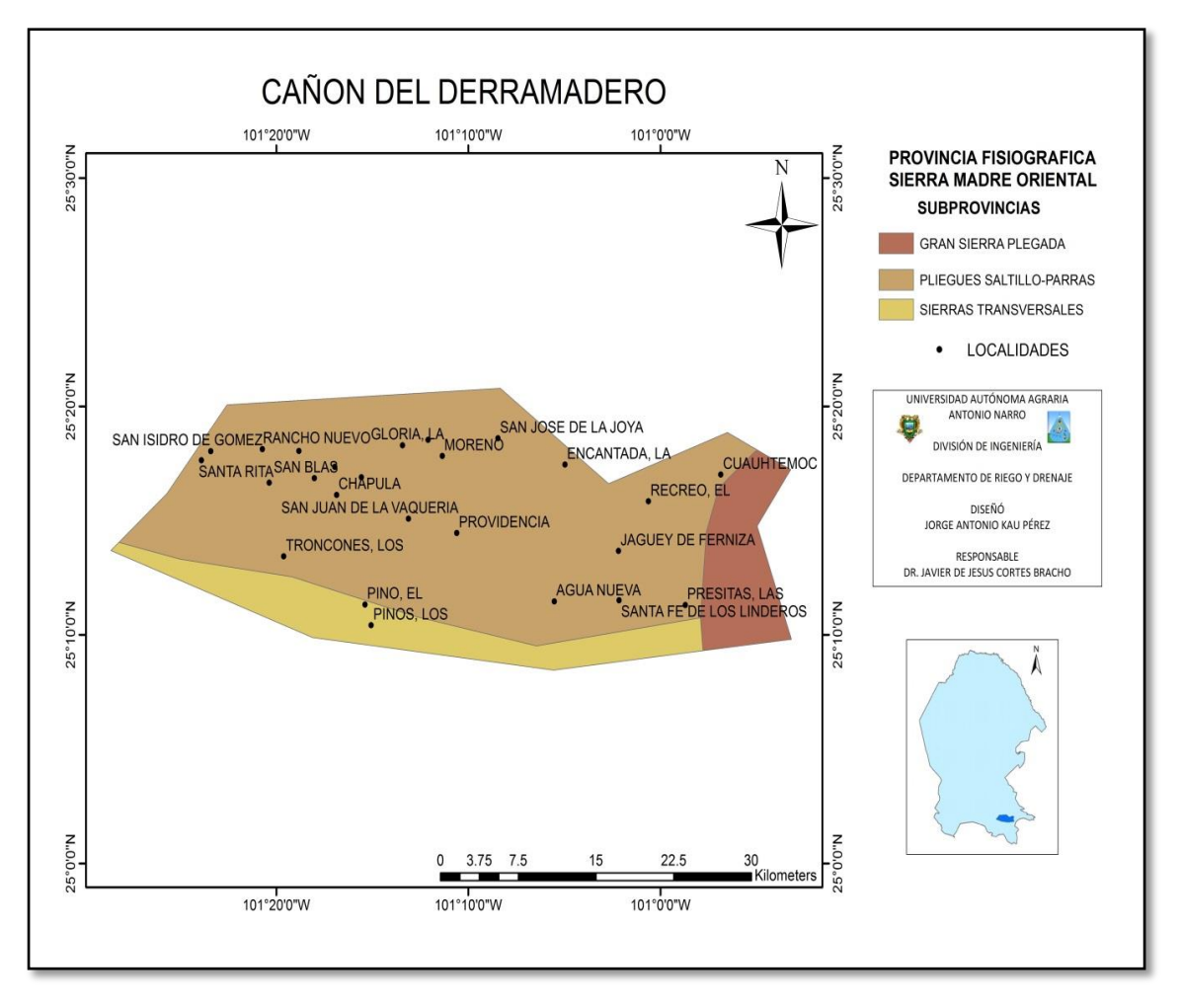

<span id="page-52-1"></span>Figura 4.7. Provincia Fisiográfica del Acuífero Cañón del Derramadero.

#### <span id="page-52-0"></span>**4.6. Edafología**

Tal como se muestra en la Figura 4.8. El acuífero Cañón del Derramadero cuenta con 6 tipos de suelos muy bien definidos, la proporción de cada una de las unidades del suelo varían ampliamente, teniendo que la mayor parte de la región está compuesta por suelos de tipo litosol; seguido del suelo xerosol cálcico la cual se encuentra en la localidades de, Agua Nueva, Providencia, Jaguey de Ferniza, El Recreo, La Encantada y Los Pinos; el suelo Feozem Calcarico se encuentra en la parte Noroeste y Suroeste del acuífero la cual cubre las localidades de Los Troncones de la parte Suroeste y las localidades de San Juan de la Vaquería, Santa Rita, San Blas, San José del Refugio, Rancho Nuevo y San Isidro de Gómez para la parte Noroeste; el suelo Rendzina se encuentra en la parte Oeste y Centro del acuífero abarcando la localidad de Chapula; suelos con menor cobertura dentro de la zona de estudio son: Regosol Calcárico se encuentra en la parte Norte y Sureste del Acuífero en las localidades de Las Presitas, Santa fe de los linderos y La Gloria; y el suelo Xerosol Haplico se localiza en una pequeña parte Norte y Este del acuífero Cañón del Derramadero.

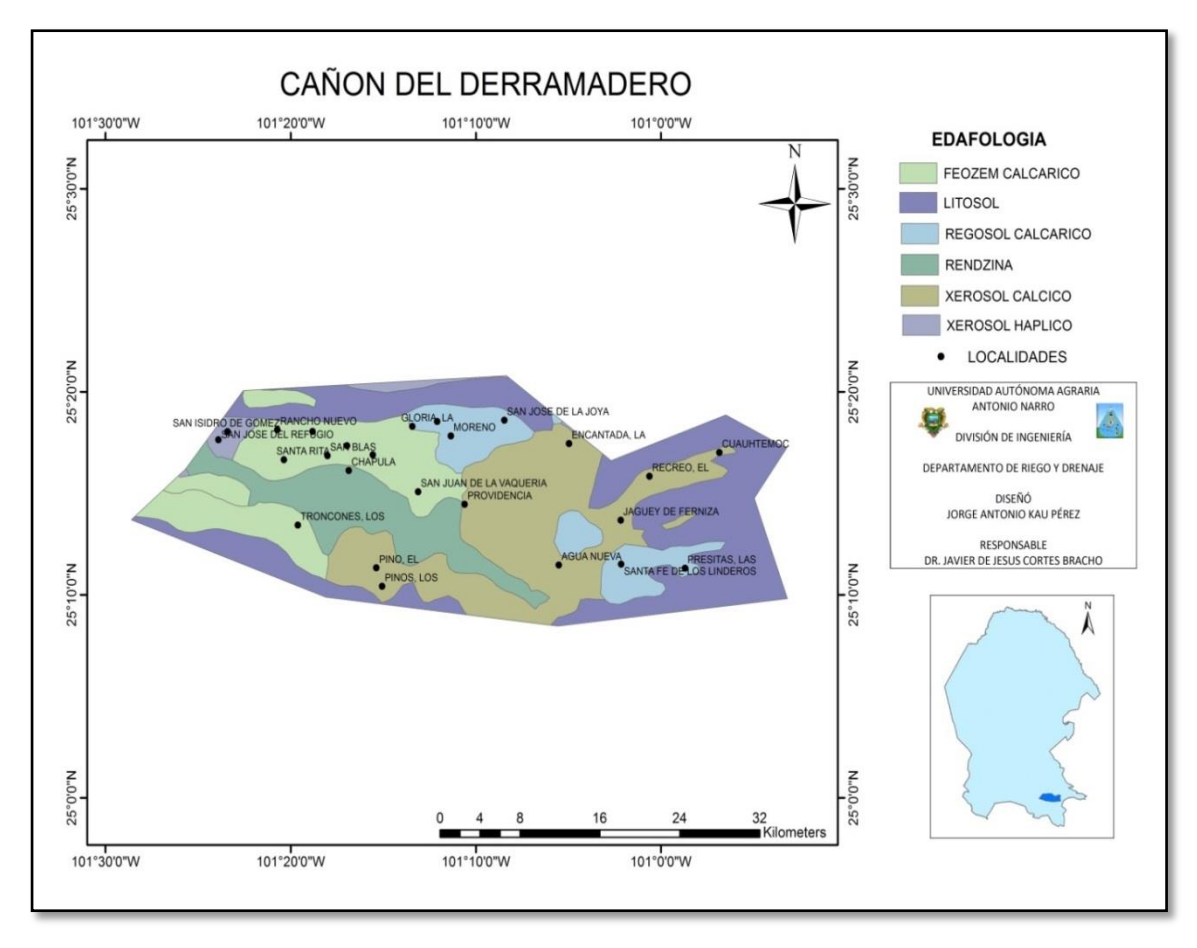

<span id="page-53-1"></span>Figura 4.8. Edafología del Acuífero Cañón del Derramadero.

# <span id="page-53-0"></span>**4.7. Geología**

El Acuífero Cañón del Derramadero cuenta con 5 formaciones geológicas definidas en toda la zona de estudio como se muestra en la Figura 4.9., tales como: Rocas Calizas que se encuentra en los límites Este, Oeste de la zona y una pequeña parte del centro; Rocas Lutita-Arenisca se encuentra en el área Norte y Oeste de la región; formaciones con menor presentación dentro de la zona de estudio son: Conglomerado se encuentra dispersa dentro de la región, siendo más específico entre las rocas calizas y suelos

aluviales, como última formación geológica se encuentra las rocas Lutitas con una pequeña porción localizada en la parte este del Acuífero Cañón del Derramadero.

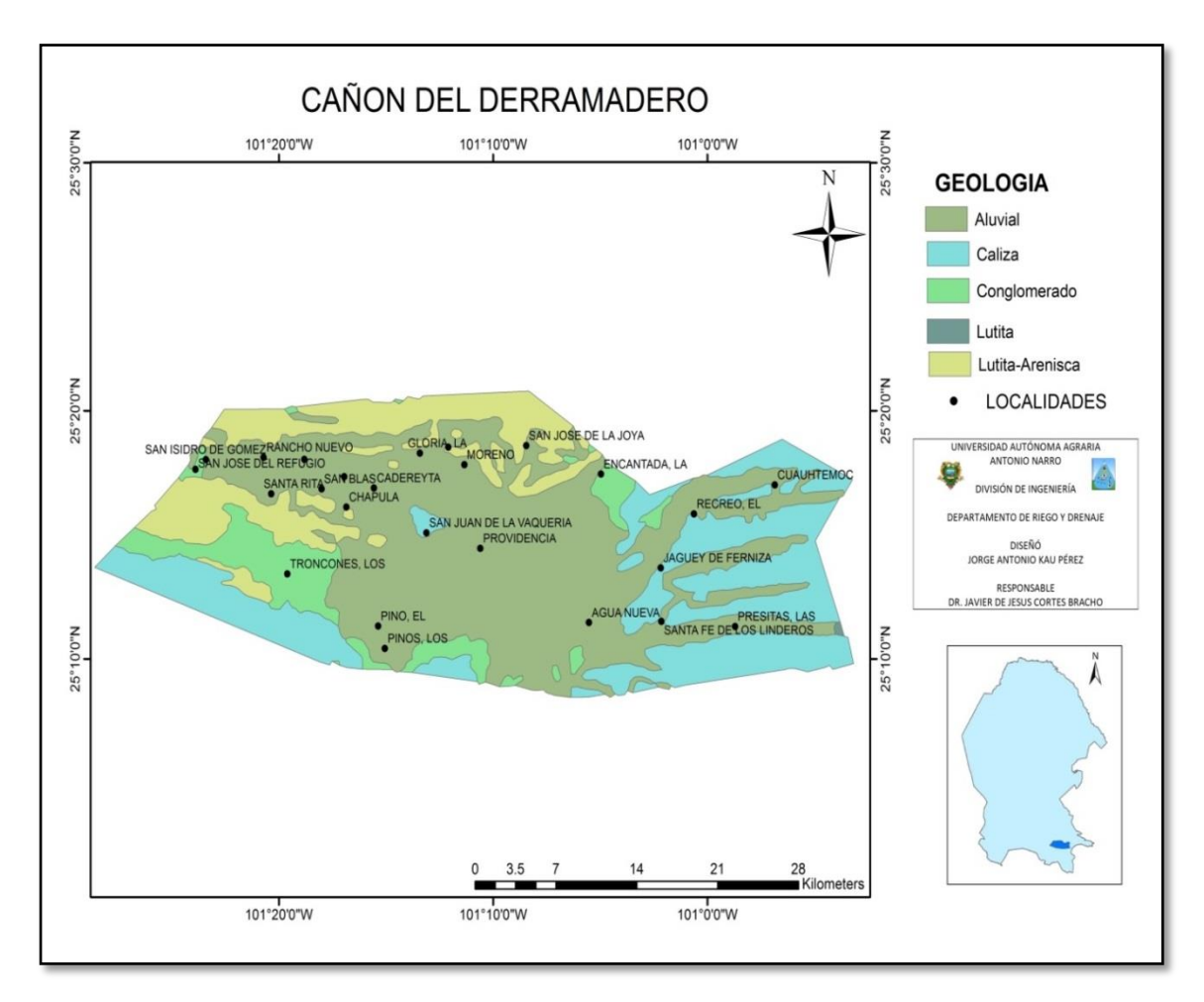

<span id="page-54-1"></span>Figura 4.9. Geología del Acuífero Cañón del Derramadero.

# <span id="page-54-0"></span>**4.8. Hidrografía**

La [Sierra de Patos](http://es.wikipedia.org/w/index.php?title=Sierra_de_Patos&action=edit&redlink=1) se ubica en el sur y en la cercanía de Saltillo, considerada como una continuación de la Sierra de Parras que proviene del municipio vecino del mismo nombre. Las principales corrientes del municipio son una serie de arroyos que nacen en la sierra de Patos, el principal de estos es el Arroyo de Patos que atraviesa en los límites de la parte oeste del acuífero Cañón del Derramadero así como se observa en la Figura 4.10.

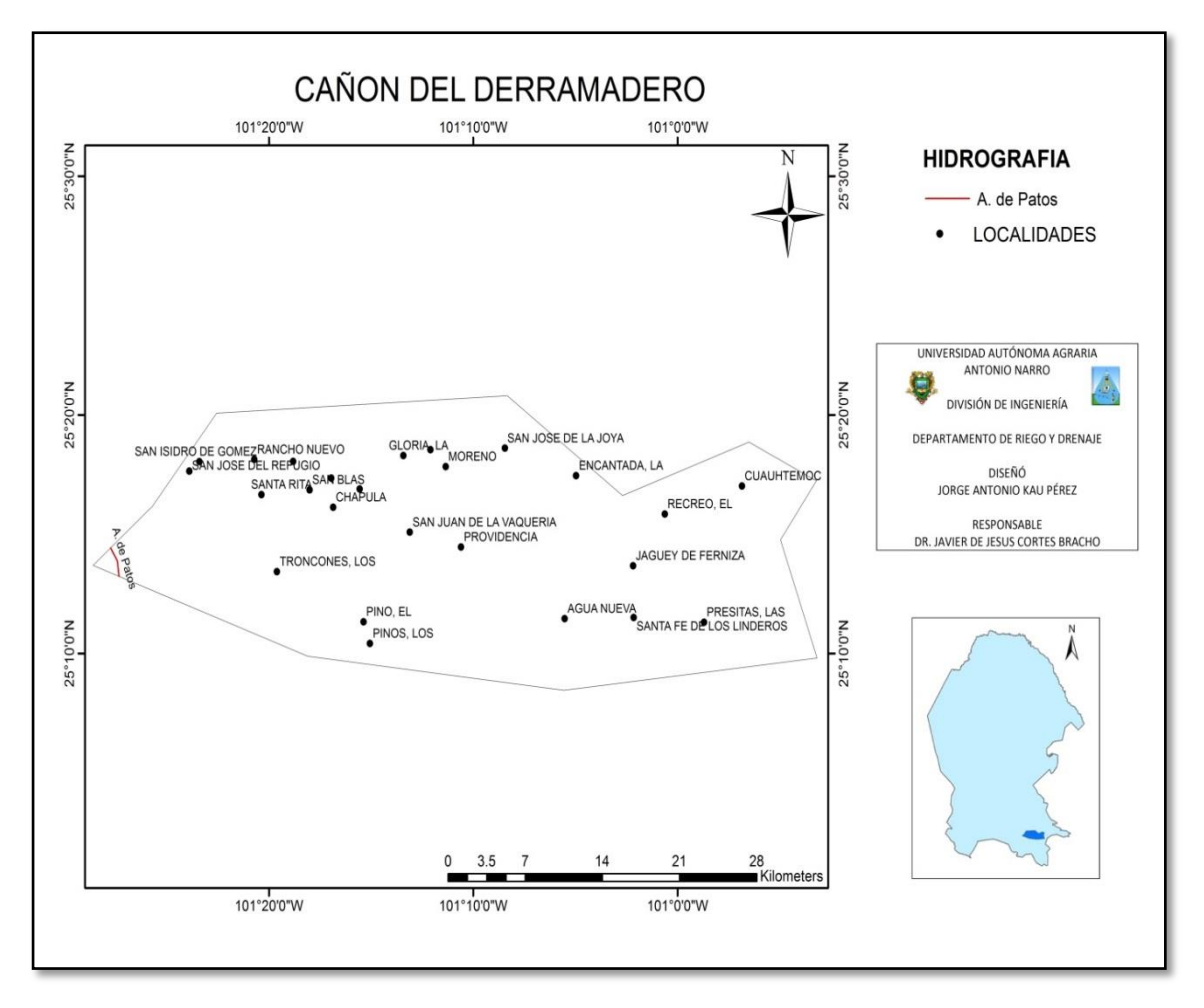

<span id="page-55-1"></span>Figura 4.10. Hidrografía del Acuífero Cañón del Derramadero.

### <span id="page-55-0"></span>**4.9. Carreteras y localidades**

De acuerdo a la Figura 4.11., las carreteras y localidades localizadas dentro del Acuífero Cañón del Derramadero son las que se muestran. Por lo que existen carreteras de tipo Brecha, Terracería, Vereda y Pavimentada, esta última atravesando por el centro de la Región de Oeste a Este. Las localidades principales dentro de la zona son; Agua Nueva, San Juan de la Vaquería en la parte central, en la parte norte y sur San José de la Joya, La Gloria, Los Pinos, en la parte este y oeste de la Región se encuentra Cuauhtémoc, El Recreo, Rancho Nuevo y San José del Refugio.

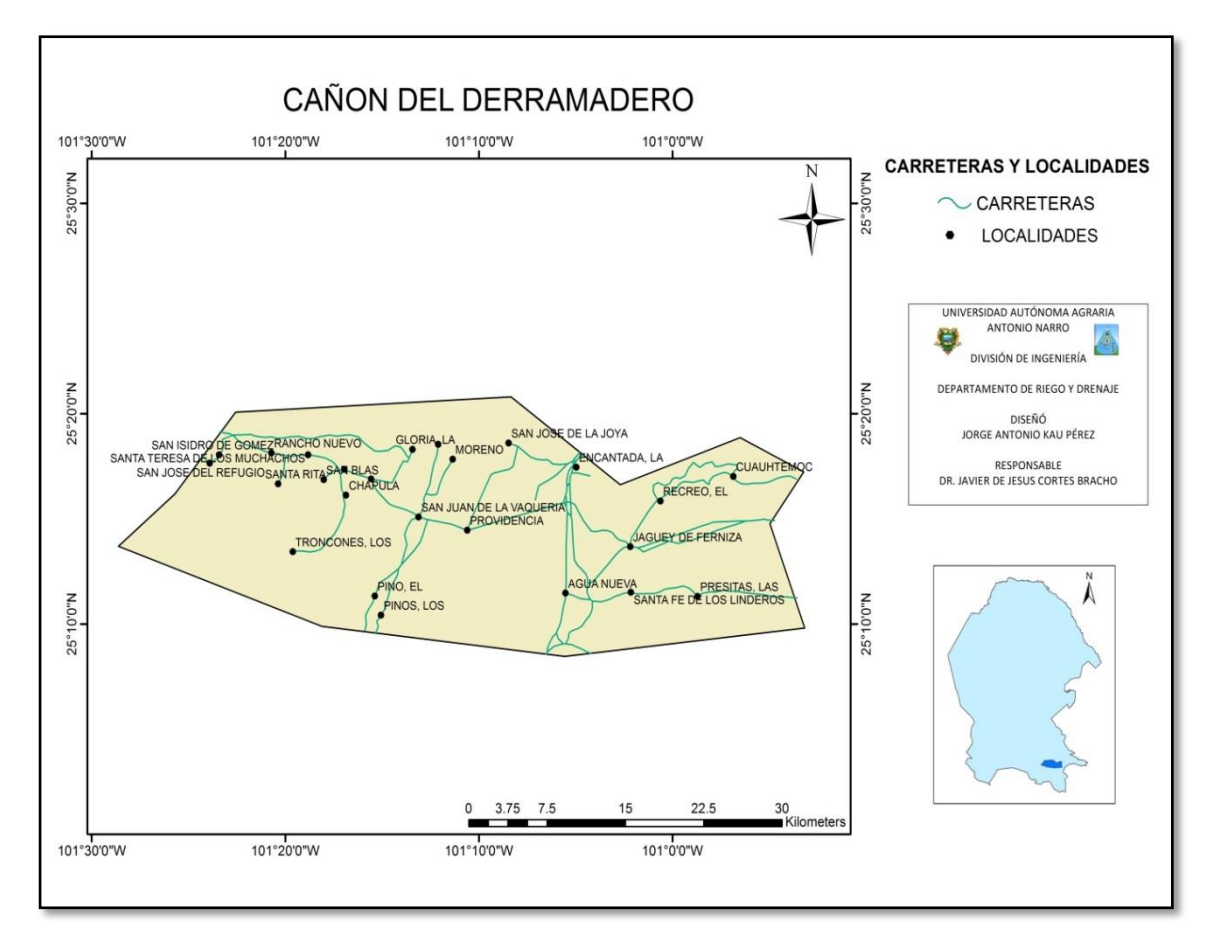

<span id="page-56-1"></span>Figura 4.11. Carreteras y Localidades del Acuífero Cañón del Derramadero.

Se utilizó una hoja de cálculo de Excel para ingresar los Niveles Estáticos del Acuífero Cañón del Derramadero y utilizando la herramienta IDW de ArcMap fue posible interpolar los datos creando mapas de acuerdo a cada año 2011, 2012 y 2013 las cuales se describen a continuación.

# <span id="page-56-0"></span>**4.10. Profundidad del nivel estático del año 2011**

El acuífero Cañón del Derramadero comprende un rango de la profundidad del nivel estático de 1.25 m hasta 222.11 m, teniendo que la parte más somera se ubica en el centro y valle la cual se localizan las localidades de San Juan de la Vaquería, Providencia, Rancho Nuevo y La Gloria, una pequeña parte ubicado al Noreste cerca de la localidad La Encantada y al Noroeste de la región entre las localidades de Chapula y Santa Rita. En la parte Este, Sureste y Noreste de la región se localizan las profundidades mayores del nivel estático cerca de las localidades de, Agua Nueva,

Santa Fe de los Linderos La Encantada con una profundidad de 193.26 m hasta 222.11 m. Por tanto en la mayor parte del acuífero Cañón del Derramadero se encuentra en la profundidad del nivel estático de 25.79 m hasta 50.33 m. Así como se observa en la Figura 4.12.

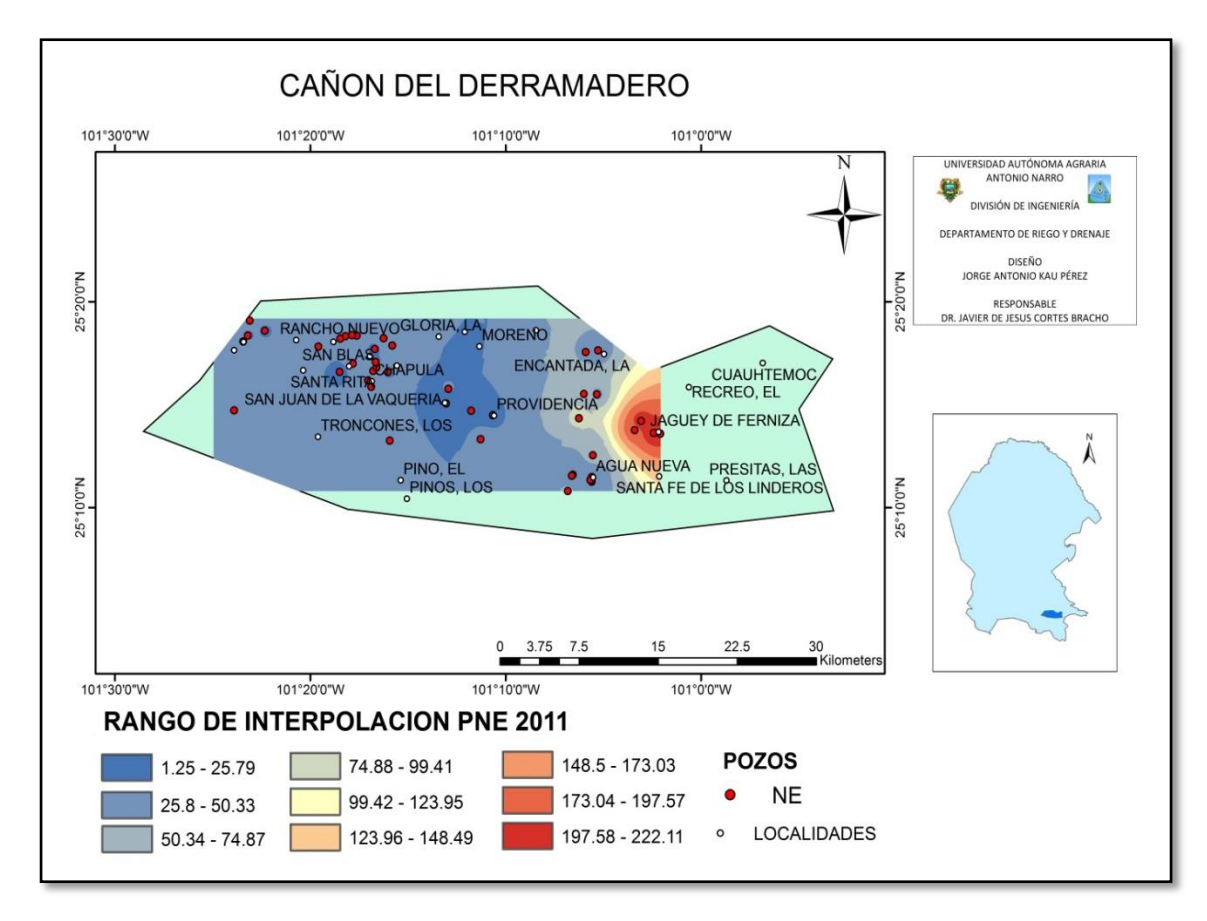

<span id="page-57-1"></span>Figura 4.12. Profundidad del Nivel Estático en metros del Acuífero Cañón del Derramadero del año 2011.

# <span id="page-57-0"></span>**4.11. Profundidad del nivel estático del año 2012**

En la Figura 4.13., se muestra al Acuífero Cañón del Derramadero con sus diferentes profundidades de nivel estático, comprendiendo un rango de 1.18 m hasta 79.12 m, la parte más profunda se ubica al Este y Sureste la cual se localizan las localidades de La Encantada y Agua Nueva. La parte más somera se presenta hacia el centro del Acuífero algunas de las localidades comprendidas en la zona son, La Gloria, San Juan de la Vaquería, y Providencia. Por tanto en la mayor parte del Acuífero Cañón del

Derramadero se encuentra en la profundidad de nivel estático de 27.17 m hasta 35.82 m abarcando desde la parte Oeste hacia la parte centro.

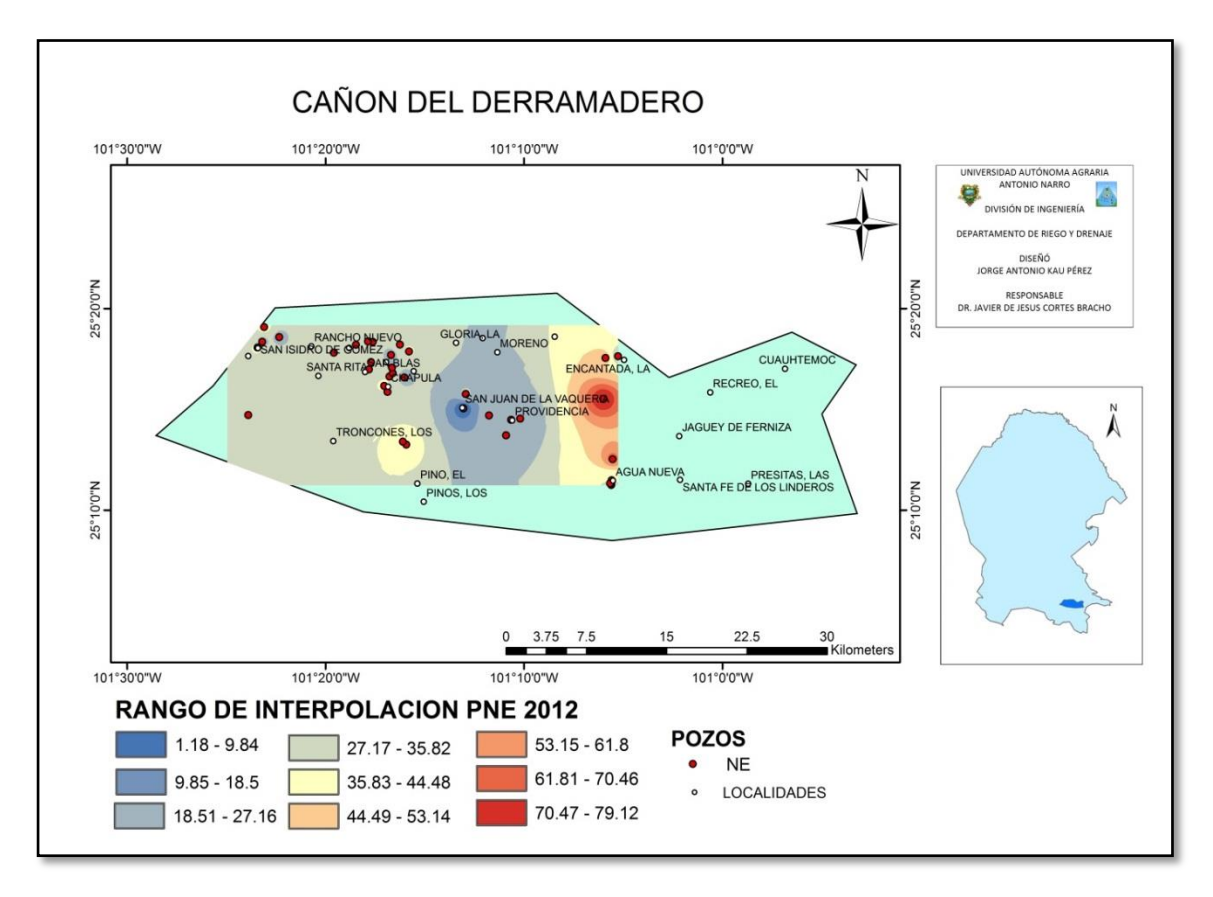

<span id="page-58-1"></span>Figura 4.13. Profundidad del Nivel Estático en metros del Acuífero Cañón del Derramadero del año 2012.

# <span id="page-58-0"></span>**4.12. Profundidad del nivel estático del año 2013**

Tal como se muestra en la Figura 4.14., el rango de las profundidades de nivel estático del Acuífero Cañón del Derramadero está de 2.45 m hasta 68.64 m, la parte más somera se aprecia en el centro del Acuífero la cual se localizan las localidades de San Juan de la Vaquería y Providencia. En la parte Noroeste en la localidad de Chapula y la parte Sureste cercas de la localidad Agua Nueva se encuentran las profundidades mayores del nivel estático tal como se muestra en la figura. De tal forma que el rango de la profundidad de nivel estático de 31.88 m hasta 39.22 m predomina en Acuífero Cañón del Derramadero localizado en partes de la Zona Noroeste, Suroeste y Sureste.

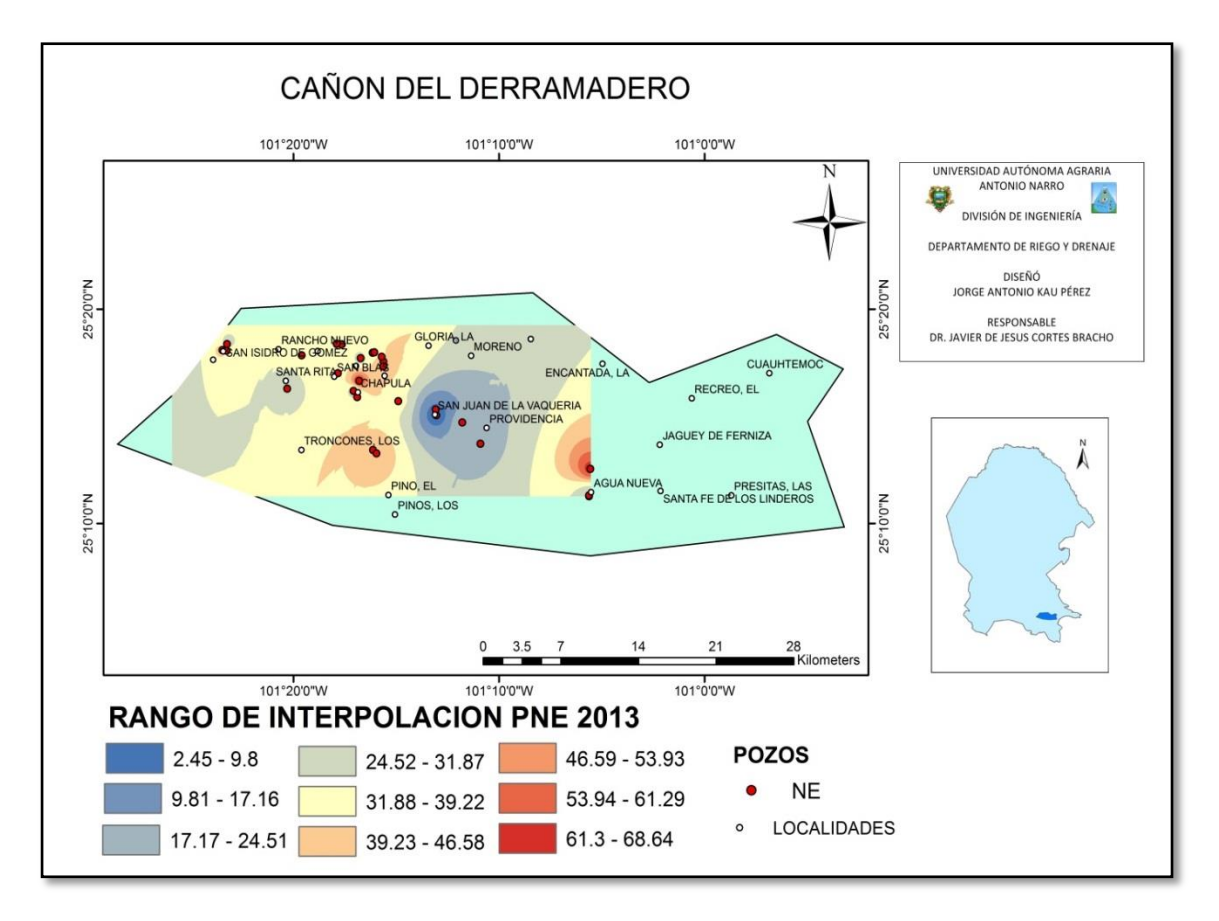

<span id="page-59-0"></span>Figura 4.14. Profundidad del Nivel Estático en metros del Acuífero Cañón del Derramadero del año 2013.

En las figuras 4.12., 4.13. y 4.14., se aprecian mapas de los Niveles Estáticos expresados en metros respecto al año de medición 2011, 2012 y 2013. En el primer mapa la Figura 4.12., abarca la mayor parte de la zona con niveles de agua en los pozos más someros que van desde 1.25 m hasta 99.41 m y solo una pequeña parte que va de 99.42 m a 222.11 m localizada al Este del Cañón. Esto se debe por el paso del huracán Alex afectando la parte norte del país en los estados de Tamaulipas, Nuevo León y principalmente Coahuila de acuerdo a la Coordinación General del Servicio Meteorológico Nacional Temporada 2010 de Huracanes. En el mapa de la Figura 4.13., la profundidad de Nivel Estático que abarca la mayor parte es el rango de 27.17 m a 44.48 m, y en el mapa de la Figura 4.14., el rango de profundidad de Nivel Estático que abarca la mayor parte del Acuífero Cañón del Derramadero es de 31.88 m a 46.58 m. Estas observaciones y comparaciones de los diferentes mapas comprueban que el huracán Alex al paso por el estado de Coahuila en el año 2010 generó una gran precipitación almacenada en parte del Acuífero.

#### <span id="page-60-0"></span>**4.13. Nivel estático respecto a la cota de MSNM del año 2011**

A partir de las mediciones de profundidad al nivel estático y las cotas del terreno, se calculó la elevación del nivel estático respecto al nivel del mar msnm. De acuerdo a la piezometría del acuífero Cañón del Derramadero tal como se muestra en la Figura 4.15., el flujo del agua subterránea en la parte Sur de la zona de estudio tiene una dirección de flujo subterráneo preferencial que va hacia el Este y Oeste con un rango de elevación de 1875 m a 1675 m en ambos extremos (este y oeste). Es claro apreciar que la parte somera se localiza en la parte Noroeste y la parte más profunda en la parte Sur del Acuífero.

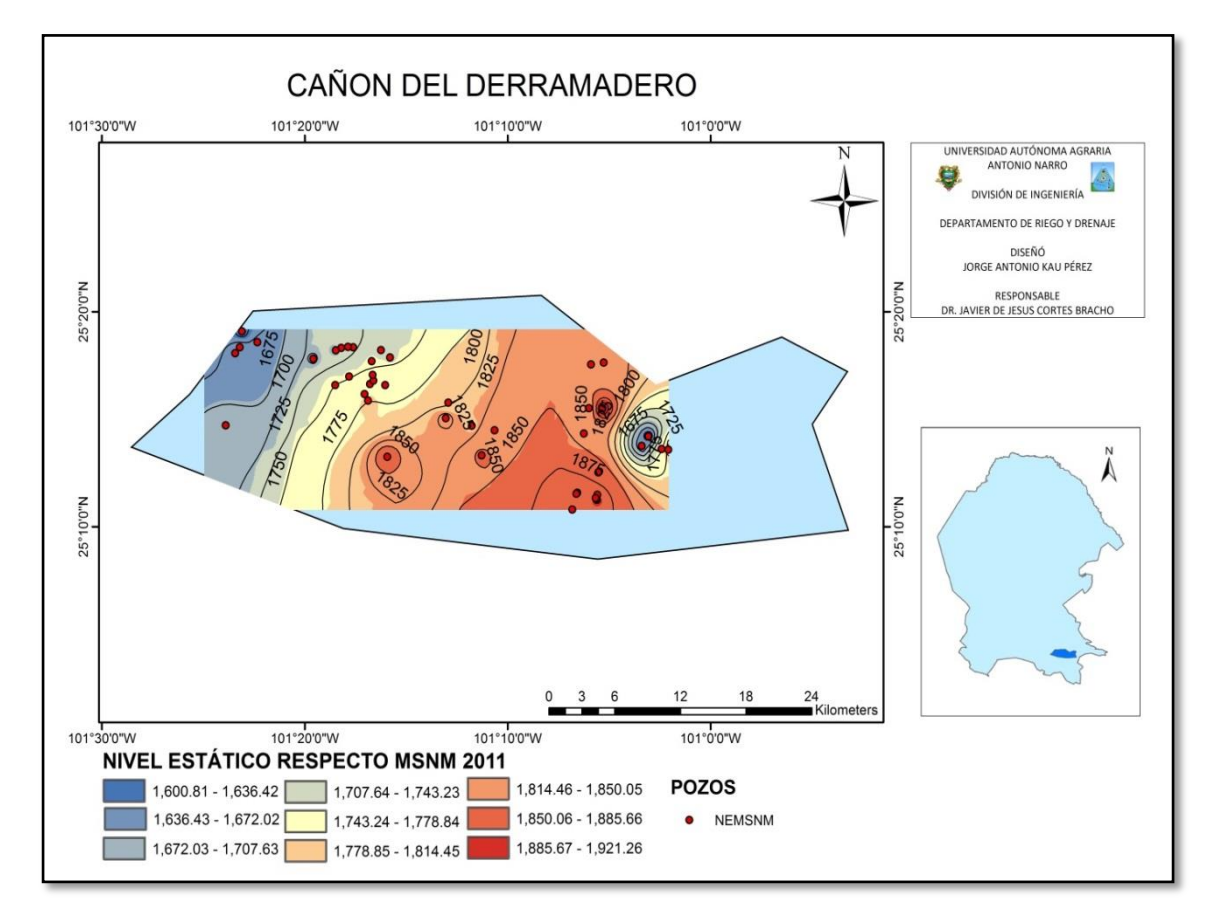

<span id="page-60-1"></span>Figura 4.15. Profundidades del Nivel Estático en metros respecto a la cota de MSNM 2011, del Acuífero Cañón del Derramadero.

### <span id="page-61-0"></span>**4.14. Nivel estático respecto a la cota de MSNM del año 2012**

El acuífero Cañón del Derramadero de acuerdo a la Figura 4.16., y con los datos de nivel estático respecto a la cota de msnm obtenidos se aprecia claramente el flujo de Agua que va desde el Sur del acuífero con un rango de 1900 m y 1800 m hacia la parte Noroeste con un rango de 1660 m, es notable que el flujo de agua subterránea es en la dirección de la pendiente del terreno.

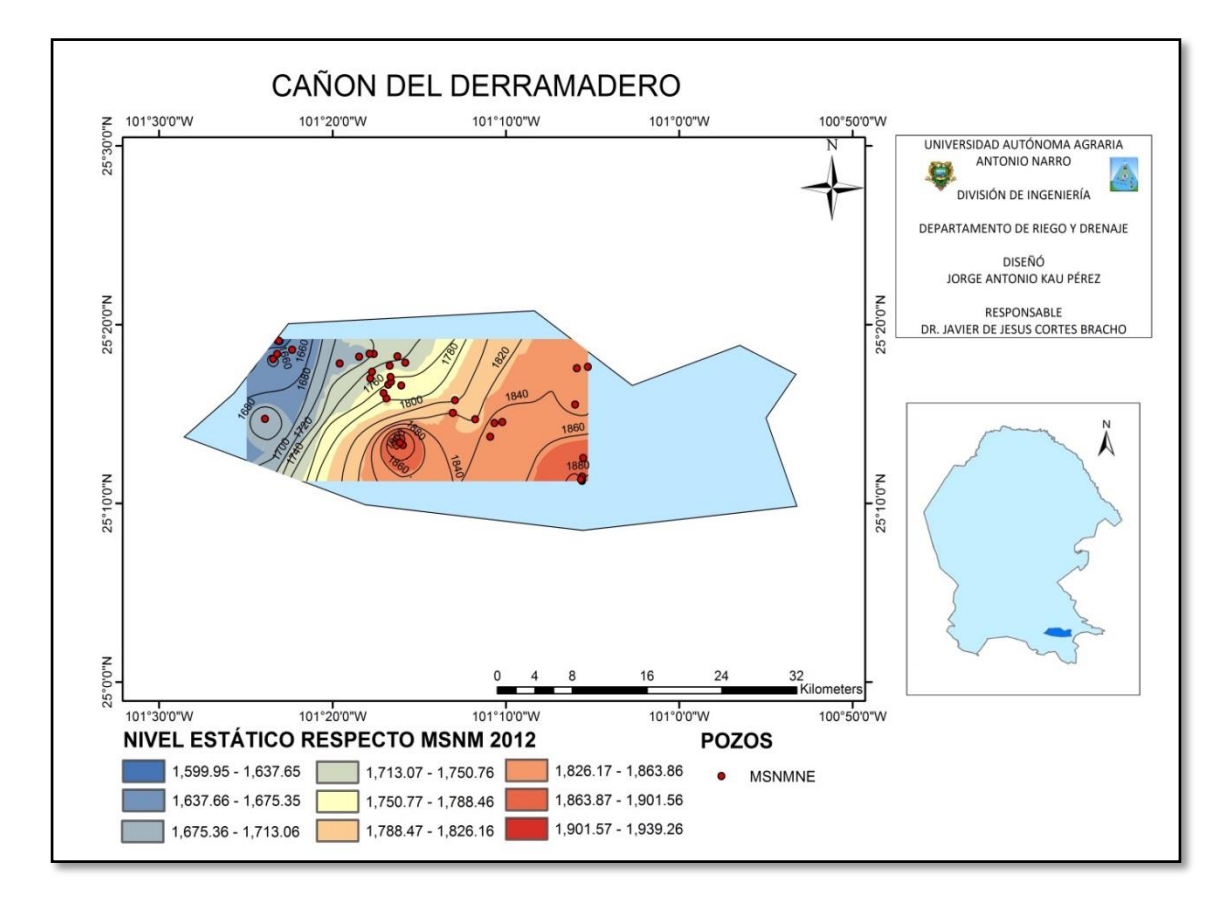

<span id="page-61-2"></span>Figura 4.16. Profundidades del Nivel Estático en metros respecto a la cota de MSNM 2012, del Acuífero Cañón del Derramadero.

#### <span id="page-61-1"></span>**4.15. Nivel estático respecto a la cota de MSNM del año 2013**

De acuerdo a la piezometría del acuífero Cañón del Derramadero, el flujo de agua subterránea va desde la parte Sur y Suroeste hacia la parte Noroeste con un rango de nivel estático respecto a los msnm de 1900 m hasta 1660 m. tal como se aprecia en la Figura 4.17., esto se debe a las diferencias de carga hidráulica que va de mayor a

menor carga. De tal forma la Sierra Madre Oriental juega un papel importante en el flujo de agua ya que tiene una mayor cota respecto al nivel del mar favoreciendo al valle del Acuífero de menor cota.

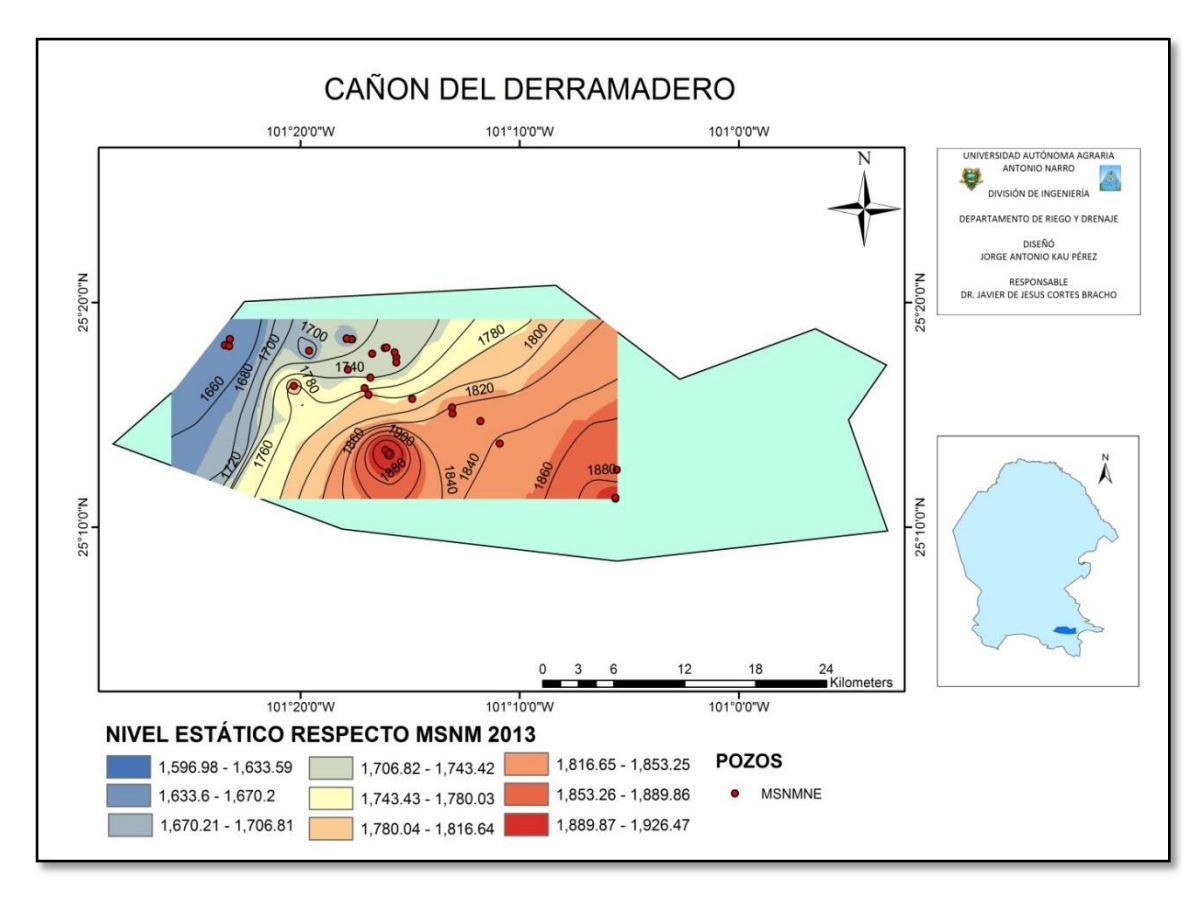

<span id="page-62-0"></span>Figura 4.17. Profundidades del Nivel Estático en metros respecto a la cota de MSNM 2013, del Acuífero Cañón del Derramadero.

En el mapa de la Figura 4.15., se observa dos direcciones de flujo de agua que va hacia la parte Oeste y Este, tomando el punto de inicio del flujo de agua el Sur del Acuífero con mayor altitud. Los mapas de las Figuras 4.16. y 4.17., tienen la misma dirección de flujo que va del Sur hacia la parte Oeste del Acuífero Cañón del Derramadero. El flujo de agua en los tres mapas se debe a las diferentes cargas hidráulicas, asiéndolo más favorable la Sierra Madre Oriental por crear un vaso de almacenamiento en el valle del Acuífero Cañón del Derramadero.

### <span id="page-63-0"></span>**4.16. Tabla de Atributos del SIG**

Utilizando la herramienta Intersect de Geoprocessing de ArcMap del Software ArcGIS generó una base de datos con información contenida en cada capa utilizada en la integración del SIG del acuífero Cañón del Derramadero las cuales fueron: Clima, Precipitación, Evapotranspiración, Regiones Hidrológicas, Edafología, Geología, Hidrografía, Carreteras y Localidades. Permite consultar y actualizar la información que contienen las capas. Tal como se muestra en el Cuadro 4.1.

| <b>FID</b>   | Shape <sup>*</sup> | <b>FID CUENCA</b><br>AREA | <b>PERIMETER</b> | COV | COV ID | <b>IDCUENCA</b> | <b>CUENCA</b>         | <b>ID RH</b> | <b>REGION</b>    | <b>FID EDAFOL</b> | AREA 1       | PERIMETE 1     | COV <sub>1</sub> | COV ID 1 | SUE <sub>1</sub> | <b>TEX</b>              | <b>FASFIS</b>  | <b>FASQUIM</b>       |
|--------------|--------------------|---------------------------|------------------|-----|--------|-----------------|-----------------------|--------------|------------------|-------------------|--------------|----------------|------------------|----------|------------------|-------------------------|----------------|----------------------|
| $\theta$     | Polygon            | $0$   2.742758            | 10.39881         | 366 | 384    | 99              | Rio Brayo-San Juan    |              | 24 Bravo-Conchos | $\theta$          | 3.0076       | 104.435852     | 11099            | 170      |                  | $\overline{c}$          | $\circ$        | $\Omega$             |
|              | Polygon            | 0 2.742758                | 10.39881         | 366 | 384    | 99              | Rio Bravo-San Juan    | 24           | Brayo-Conchos    | $\theta$          | 3.0076       | 104.435852     | 11099            | 170      |                  | $\overline{2}$          | $\overline{0}$ | $\overline{0}$       |
|              | 2 Polygon          | $0$ 2.742758              | 10.3988          | 366 | 384    | 99              | Rio Bravo-San Juan    | 24           | Bravo-Conchos    | $\theta$          | 3.0076       | 104.435852     | 11099            | 170      |                  | $\overline{2}$          | $\mathbb O$    | $\mathbf 0$          |
| 3            | Polygon            | $0$ 2.742758              | 10.3988          | 366 | 384    | 99              | Rio Bravo-San Juan    | 24           | Bravo-Conchos    | $\theta$          | 3.0076       | 104.435852     | 11099            | 170      |                  | $\overline{2}$          | $\mathbb O$    | $\mathbf{0}$         |
|              | Polygon            | $0$ 2.742758              | 10.39881         | 366 | 384    | 99              | Rio Bravo-San Juan    | 24           | Bravo-Conchos    | $\theta$          | 3.0076       | 104.435852     | 11099            | 170      |                  | $\overline{2}$          | $\mathbf{0}$   | $\mathbf{0}$         |
| $\mathsf{s}$ | Polygon            | $0$   2.742758            | 10.39881         | 366 | 384    | 99              | Rio Bravo-San Juan    | 24           | Bravo-Conchos    | $\circ$           | 3.0076       | 104.435852     | 11099            | 170      |                  | $\overline{2}$          | $\mathbf{0}$   | $\Omega$             |
| ĥ            | Polygon            | $0$ 2.742758              | 10.39881         | 366 | 384    | 99              | Rio Bravo-San Juan    | 24           | Brayo-Conchos    | $\overline{1}$    | 0.021466     | 1.289844       | 11184            | 537 Xh   |                  | $\overline{2}$          | 6              | $\Omega$             |
|              | Polygon            | $0$ 2.742758              | 10.39881         | 366 | 384    | 99              | Rio Bravo-San Juan    | 24           | Bravo-Conchos    |                   | 2 0.031557   | 1.941134       | 11198            | 540 Xh   |                  | $\overline{\mathbf{c}}$ | $\mathbb O$    | $\mathbf{0}$         |
| 8            | Polygon            | $0$   2.742758            | 10.39881         | 366 | 384    | 99              | Rio Bravo-San Juan    | 24           | Bravo-Conchos    |                   | 2 0.031557   | 1.941134       | 11198            | 540 Xh   |                  | $\overline{2}$          | $\mathbf{0}$   | $\circ$              |
| $\mathbf{Q}$ | Polygon            | $0$ 2.742758              | 10.39881         | 366 | 384    | 99              | Rio Bravo-San Juan    | 24           | Bravo-Conchos    |                   | 2 0.031557   | 1.941134       | 11198            | 540      | x <sub>h</sub>   | $\overline{\mathbf{c}}$ | $\circ$        | $\mathbf{0}$         |
| 10           | Polygon            | $0$ 2.742758              | 10.39881         | 366 | 384    | 99              | Rio Bravo-San Juan    | 24           | Bravo-Conchos    |                   | 2 0.031557   | 1.941134       | 11198            | $540$ Xh |                  | $\overline{2}$          | $\circ$        | $\ddot{\phantom{0}}$ |
| 11           | Polygon            | $0$ 2.742758              | 10.39881         | 366 | 384    | 99              | Rio Bravo-San Juan    | 24           | Brayo-Conchos    |                   | 3 0.018452   | 1.326856       | 11298            | 553 Rc   |                  | $\overline{2}$          | 6              |                      |
| 12           | Polygon            | $0$ 2.742758              | 10.39881         | 366 | 384    | 99              | Rio Bravo-San Juan    | 24           | Bravo-Conchos    |                   | 3 0.018452   | 1.326856       | 11298            | 553      | Rc               | $\overline{\mathbf{c}}$ | 6              |                      |
|              | 13 Polygon         | $0$ 2.742758              | 10.39881         | 366 | 384    | 99              | Rio Bravo-San Juan    | 24           | Bravo-Conchos    |                   | 4 0.033202   | 2.098385       | 11320            | 559 Xk   |                  | $\overline{2}$          | $\overline{9}$ |                      |
| 14           | Polygon            | $0$ 2.742758              | 10.3988          | 366 | 384    | 99              | Rio Bravo-San Juan    | 24           | Bravo-Conchos    |                   | 4 0.033202   | 2.098385       | 11320            | 559 Xk   |                  | $\overline{2}$          | $\mathsf{9}$   |                      |
|              | 15 Polygon         | $0$ 2.742758              | 10.39881         | 366 | 384    | 99              | Rio Bravo-San Juan    | 24           | Bravo-Conchos    |                   | 4 0.033202   | 2.098385       | 11320            | 559 Xk   |                  | $\overline{c}$          | $\overline{9}$ |                      |
| 16           | Polygon            | $0$ 2.742758              | 10.39881         | 366 | 384    | 99              | Rio Bravo-San Juan    | 24           | Bravo-Conchos    |                   | 4 0.033202   | 2.098385       | 11320            | 559 Xk   |                  | $\overline{2}$          | $\overline{9}$ |                      |
| 17           | Polygon            | $0$ 2.742758              | 10.3988          | 366 | 384    | 99              | Rio Bravo-San Juan    | 24           | Bravo-Conchos    | 4                 | 0.033202     | 2.098385       | 11320            | 559 Xk   |                  | $\overline{2}$          | $\overline{9}$ |                      |
|              | 18 Polygon         | $0$ 2.742758              | 10.39881         | 366 | 384    | 99              | Rio Bravo-San Juan    | 24           | Bravo-Conchos    |                   | 5   0.005308 | 0.482202       | 11393            | 573 Xh   |                  | $\overline{c}$          | $\mathbb O$    |                      |
| 19           | Polygon            | $0$ 2.742758              | 10.39881         | 366 | 384    | 99              | Rio Bravo-San Juan    | 24           | Bravo-Conchos    |                   | 5 0.005308   | 0.482202       | 11393            | 573 Xh   |                  | $\overline{c}$          | $\theta$       |                      |
|              | 20 Polygon         | $0$ 2.742758              | 10.3988          | 366 | 384    | 99              | Rio Bravo-San Juan    | 24           | Bravo-Conchos    |                   | 6 0.000814   | 0.154261       | 11401            | 574 Hc   |                  | $\overline{2}$          | $\mathbf{0}$   |                      |
| 21           | Polygon            | $0$ 2.742758              | 10.39881         | 366 | 384    | 99              | Rio Bravo-San Juan    | 24           | Bravo-Conchos    |                   | 7 0.003755   | 0.290555       | 11417            | 576 Rc   |                  | $\overline{2}$          | $\circ$        | $\circ$              |
|              | 22 Polygon         | $0$ 2.742758              | 10.39881         | 366 | 384    | 99              | Rio Bravo-San Juan    | 24           | Brayo-Conchos    |                   | 7 0.003755   | 0.290555       | 11417            | 576 Rc   |                  | $\overline{2}$          | $\theta$       |                      |
| 23           | Polygon            | $0$   2.742758            | 10.39881         | 366 | 384    | 99              | Rio Bravo-San Juan    | 24           | Bravo-Conchos    |                   | 7 0.003755   | 0.290555       | 11417            | 576 Rc   |                  | $\overline{\mathbf{c}}$ | $\mathbf{0}$   | $\theta$             |
|              | 24 Polygon         | $0$ 2.742758              | 10.39881         | 366 | 384    | 99              | Rio Bravo-San Juan    | 24           | Bravo-Conchos    |                   | 7 0.003755   | 0.290555       | 11417            | 576 Rc   |                  | $\overline{c}$          | $\circ$        | $\overline{0}$       |
| 25           | Polygon            | $0$ 2.742758              | 10.39881         | 366 | 384    | 99              | Rio Bravo-San Juan    | 24           | Bravo-Conchos    |                   | 8 0.009072   | 0.533505       | 11429            | 577 Hc   |                  | $\overline{2}$          | $\overline{9}$ |                      |
|              | 26 Polygon         | $0$ 2.742758              | 10.39881         | 366 | 384    | 99              | Rio Bravo-San Juan    | 24           | Bravo-Conchos    |                   | 8 0.009072   | 0.533505       | 11429            | 577 Hc   |                  | $\overline{c}$          | $\overline{9}$ |                      |
| 27           | Polygon            | $0$ 2.742758              | 10.39881         | 366 | 384    | 99              | Rio Brayo-San Juan    | 24           | Brayo-Conchos    |                   | 9   0.010772 | 0.879743       | 11452            | $579$ E  |                  | $\overline{2}$          | $\overline{9}$ | $\Omega$             |
|              | 28 Polygon         | $0$ 2.742758              | 10.39881         | 366 | 384    | 99              | Rio Bravo-San Juan    | 24           | Bravo-Conchos    |                   | 9 0.010772   | 0.879743 11452 |                  | 579 E    |                  | $\overline{2}$          | $\overline{9}$ |                      |
| 29           | Polygon            | $0$ 2.742758              | 10.39881         | 366 | 384    | 99              | Rio Bravo-San Juan    | 24           | Bravo-Conchos    |                   | 9   0.010772 | 0.879743 11452 |                  | 579 E    |                  | $\overline{2}$          | $\overline{9}$ |                      |
| 30           | Polygon            | $0$   2.742758            | 10.39881         | 366 | 384    | 99              | Rio Bravo-San Juan    | 24           | Bravo-Conchos    |                   | 9   0.010772 | 0.879743 11452 |                  | $579$ E  |                  | $\overline{2}$          | $\overline{9}$ |                      |
| 31           | Polygon            | $0$ 2.742758              | 10.39881         | 366 | 384    | 99              | Rio Bravo-San Juan    | 24           | Bravo-Conchos    |                   | 10 0.004174  | 0.552252       | 11467            | 582 Hc   |                  | $\overline{2}$          | $\overline{9}$ |                      |
|              | 32 Polygon         | $0$   2.742758            | 10.39881         | 366 | 384    | 99              | Rio Bravo-San Juan    | 24           | Bravo-Conchos    |                   | 10 0.004174  | 0.552252       | 11467            | 582 Hc   |                  | $\overline{2}$          | 9              |                      |
|              | 33 Polygon         | $0$ 2.742758              | 10.39881         | 366 | 384    |                 | 99 Rio Bravo-San Juan |              | 24 Bravo-Conchos |                   | 10 0.004174  | 0.552252 11467 |                  | 582 Hc   |                  | $\overline{2}$          | $\overline{9}$ | $\circ$              |
|              |                    |                           |                  |     |        |                 |                       |              |                  |                   |              |                |                  |          |                  |                         |                |                      |

<span id="page-63-1"></span>Cuadro 4.1. Tabla de Atributos del SIG del Acuífero Cañón del Derramadero.

#### **CONCLUSIONES**

<span id="page-64-0"></span>Se analizó el comportamiento piezométrico y la dirección de flujo de agua del Acuífero Cañón del Derramadero de los años 2011, 2012 y 2013 mediante creación de mapas comparados entre sí, estos mapas conforman un sistema de información integrada y georreferenciada en el software ArcMap de ArcGIS.

Utilizando la herramienta clip de geoprocessing se tiene representaciones gráficas de cada uno de las capas insertados en ArcMap para poder crear el SIG, en la que cada uno de ellos muestra la distribución de la información dentro de la región, las capas temáticas integradas para este SIG fueron las siguientes: Clima, Precipitación, Evapotranspiración, Regiones Hidrológicas, Provincias fisiográficas, Edafología, Geología, Hidrografía, Carreteras y Localidades.

El paso del huracán Alex afectando la parte norte del país en los estados de Tamaulipas, Nuevo León y principalmente Coahuila de acuerdo a la Coordinación General del Servicio Meteorológico Nacional Temporada 2010 de Huracanes, es la causa de que en el año 2011 se presente los nivel de agua más someros en toda la zona de estudio, por lo que en los años 2012 y 2013 el nivel estático del agua en los pozos es más profunda solo una pequeña parte de pozos someros se localiza en el valle del Cañón. Estas observaciones y comparaciones de los diferentes mapas de nivel estático de los años 2011, 2012 y 2013 comprueban que el huracán Alex al paso por el estado de Coahuila en el año 2010 generó una gran precipitación almacenada en el Cañón.

El flujo de agua en los años 2011, 2012 y 2013 tienen la misma dirección que va de la parte sur hacia la parte oeste y noroeste del Acuífero Cañón del Derramadero preferencial a la altitud, asiéndolo más favorable la Sierra Madre Oriental por crear un vaso de almacenamiento en el valle del Cañón.

### **RECOMENDACIONES**

<span id="page-65-0"></span>Se recomienda plantear un monitoreo permanente de niveles estáticos, niveles de bombeo, evaluación de parámetros; transmisividad, coeficiente de almacenamiento y la realización de un balance hidrológico del acuífero Cañón del Derramadero de tal forma que se elaboren los mapas respectivos e integrarlos en el SIG.

Obtener estudios del aprovechamiento del agua y la sobre explotación con ello complementar este trabajo para tener un amplio criterio de toma de decisiones para el buen uso de las aguas subterráneas a nivel regional.

# <span id="page-66-0"></span> **BIBLIOGRAFÍA**

- Ángeles. G., García. H., Muñoz. C. y Rivero. E. 2010. Explotación racional de acuíferos y conservación de humedales. Editado por el Instituto Nacional de Ecología y Cambio Climático. Págs. 1-2.
- Ayala. L. y Garfias. J. 1995. Residuos peligrosos en México. Editado por el instituto nacional de ecología. Págs. 63-67.
- Comisión Nacional del Agua (CONAGUA 2009). Actualización de la disponibilidad media anual de agua subterránea acuífero (0502) cañón del derramadero. 36 pp. Consultado Agosto 2014.<http://www.conagua.gob.mx/>
- Comisión Nacional del Agua (CONAGUA 2011). Estadística del Agua en México. Págs.33-35. Consultado Agosto 2014. [http://www.conagua.gob.mx](http://www.conagua.gob.mx/)
- Coordinación General del Servicio Meteorológico Nacional Temporada 2010 de Huracanes. Reseña del huracán "Alex" del Océano Atlántico. Pág. 6. Consultada noviembre 2014. <http://smn.cna.gob.mx/ciclones/tempo2010/atlantico/>
- Diario Oficial de la Federación. DOF 2007. ACUERDO por el que se dan a conocer los estudios técnicos de los acuíferos Cañón del Derramadero, clave 0502, General Cepeda-Sauceda, clave 0505, Saltillo-Ramos Arizpe, clave 0510 y Región Manzanera-Zapalinamé, clave 0511, en el Estado de Coahuila. Págs. 2- 4. Consultado Noviembre 2013. [http://dof.gob.mx/nota\\_detalle\\_popup.php?codigo=5213513](http://dof.gob.mx/nota_detalle_popup.php?codigo=5213513)
- Dow AgroSciences de México S.A. de C.V. 2012. Solicitud de liberación al ambiente en Etapa piloto de maíz Herculex I en la Región de La Laguna. Págs. 7 - 10. Consultado Agosto 2014.<http://www.dowagro.com/mx/>
- ESRI. Inc. 2012a. Qué es ArcGIS. Consultada Agosto 2014. <http://resources.arcgis.com/content/arcgisdesktop/10.0/about>
- ESRI. Inc. 2012b. Componentes y vistas de ArcMap. Consultada Agosto 2014. <http://resources.arcgis.com/content/arcgisdesktop/10.0/about>
- ESRI. Inc. 2012c. Herramientas de geoprocessing. Consultada Agosto 2014. <http://resources.arcgis.com/content/arcgisdesktop/10.0/about>
- Esteller. M.V., Díaz-Delgado. C. y Quentin. E. 2002. Uso de Sistemas de Información Geográfica (SIG) para la determinación de parámetros utilizados en la construcción de mapas de vulnerabilidad de acuíferos. Revista Latino-Americana de Hidrogeología. Págs. 18 - 24.
- Maidment. D. R. 1993. GIS and hydrological modeling. Editores, Environmental modelling with GIS, Oxford University Press, New York, USA. Págs. 147 – 167.
- Mayer. A. 2007. México en tres momentos, 1810-1910-2010: hacia la conmemoración del bicentenario de la Independencia y del centenario de la Revolución Mexicana: retos y perspectivas. Editado por la UNAM. Pág.195.
- Morad, M. y Triviño, A. P. 2001. Sistemas de Información Geográfica y modelizaciones hidrológicas: una aproximación a las ventajas y dificultades de su aplicación. Boletín de la A.G.E. N. º 31. Págs. 23 – 32.
- RHIND, D. W. (1981): "Geographical information systems in Britain", Quantitative Geography, Routledge & Kegan Paul, London, Págs. 315 - 324.

Salinas. M. Regionalización Fisiográfica de la Sierra Madre Oriental. Págs. 5 – 10. Consultado Agosto 2014. [www.sierra-madre-oriental.blogspot.mx.](http://www.sierra-madre-oriental.blogspot.mx/)